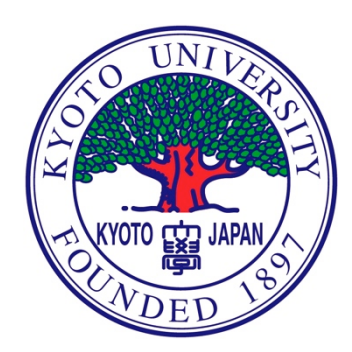

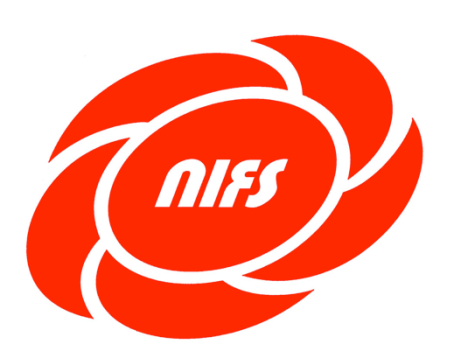

# 統合輸送コードTASK3Dを用いた 執輸送シミュレーション

A. Wakasa<sup>1</sup>, A. Fukuyama<sup>1</sup>, S. Murakami<sup>1</sup>, N. Takeda<sup>1</sup>, and, M. Yokoyama<sup>2</sup> <sup>1</sup> Department of Nuclear Engineering, Kyoto University, Sakyo-ku, Kyoto 606-8501, Japan <sup>2</sup> National Institute for Fusion Science, 322-6 Oroshi-cho, Toki 509-5292, Japan

#### 第16回若手科学者によるプラズマ研究会

日時:平成25年3月4日 (月) 12:45 ~ 3月6日 (水) 10:55 場所:日本原子力研究開発機構 那珂核融合研究所

Acknowledgments: This work is supported by Grant-in-Aid for Scientific Research (S) (20226017) from JSPS.

構成

### 1. はじめに (3-9p) - 統合輸送シミュレーションコード - 統合輸送コード TASK3D

- 2. 新古典輸送データベース (10-22p)
	- 非軸対称系プラズマの新古典輸送
	- 拡散係数算出コードDCOM
	- NNWを用いた新古典輸送データベース
- 3. TASK3DによるLHDプラズマ輸送解析 (23-42p)
	- 乱流輸送モデルとコンスタントファクタ
	- 熱輸送シミュレーション結果
	- 予測的シミュレーション
	- 温度勾配項を含んだgyro-Bohmモデル

4. まとめ

構成

### 1. はじめに

- 統合輸送シミュレーションコード
- 統合輸送コード TASK3D
- 2. 新古典輸送データベース
	- 非軸対称系プラズマの新古典輸送
	- 拡散係数算出コードDCOM
	- NNWを用いた新古典輸送データベース
- 3. TASK3DによるLHDプラズマ輸送解析
	- 乱流輸送モデルとコンスタントファクタ
	- 熱輸送シミュレーション結果
	- 予測的シミュレーション
	- 温度勾配項を含んだgyroBohmモデル

4. まとめ

磁気閉じ込め核融合の統合シミュレーション/43

磁気閉じ込め核燃焼プラズマの実現を目指し、

「プラズマ全体の時間発展を全放電時間にわたって記述する統合 シミュレーション」の開発が重要な研究課題

磁気核融合プラズマにおける統合モデリングの目的

- 核燃焼プラズマの性能を予測
	- » 装置設計, 研究計画の策定, 運転シナリオの検討に寄与
- プラズマの振る舞いを自己無撞着に記述し, 実験結果と比較 » 物理モデルを検証し,物理機構を明らかにする
- 計測データから輸送係数,加熱・損失パワー等直接には測定 できない物理量の定量的な評価
	- » プラズマ中の物理現象の理解の促進をはかる

核融合プラズマの時空間スケール  $/43$ 

5

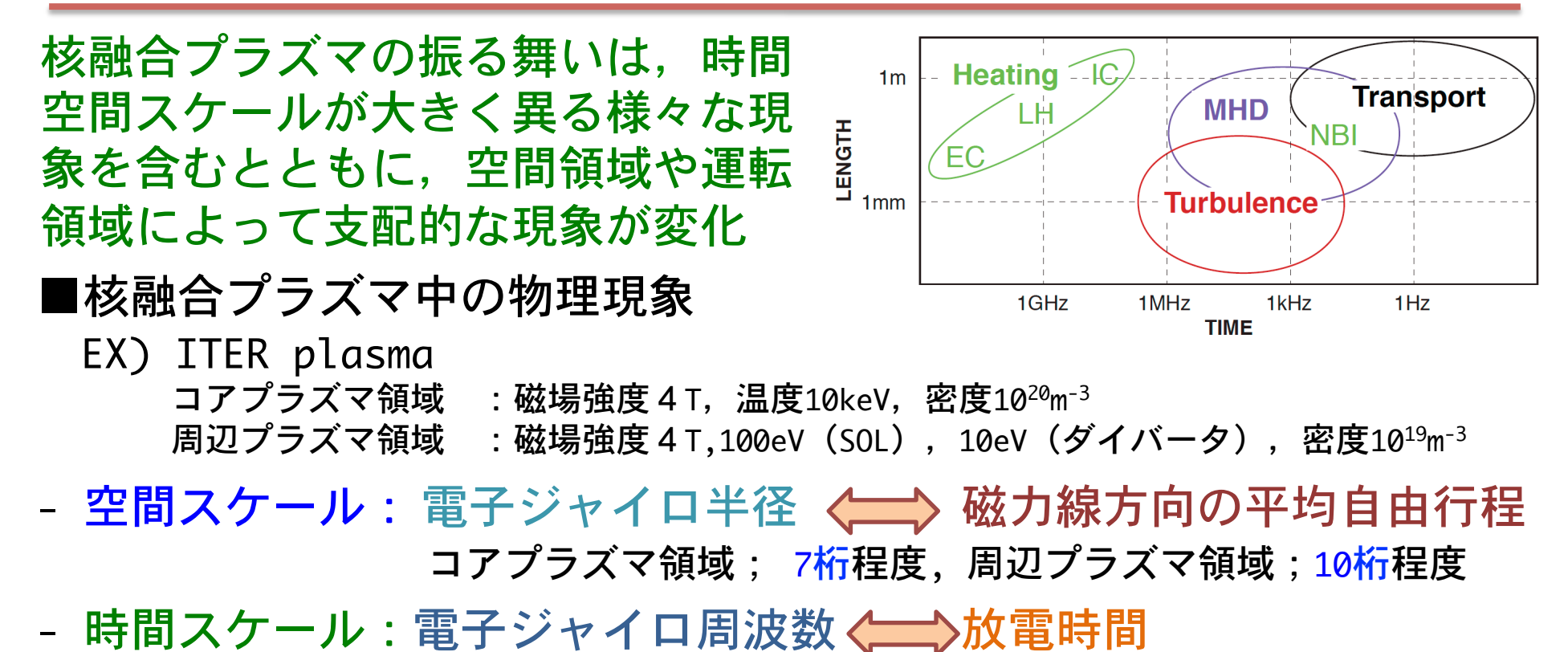

コアプラズマ領域;11桁程度,周辺プラズマ領域;16桁程度

時空間スケールで非常に幅広い様々な物理現象が存在し,それらの現 象が密度,温度,運動量などの空間分布や電磁場を通して密接に結合

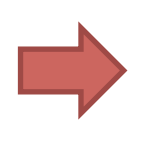

限られた時間・空間スケールを記述する要素コードを組み 合わせた統合シミュレーションコードが必要となる.

## 統合シミュレーションコードの開発

6  $43$ 

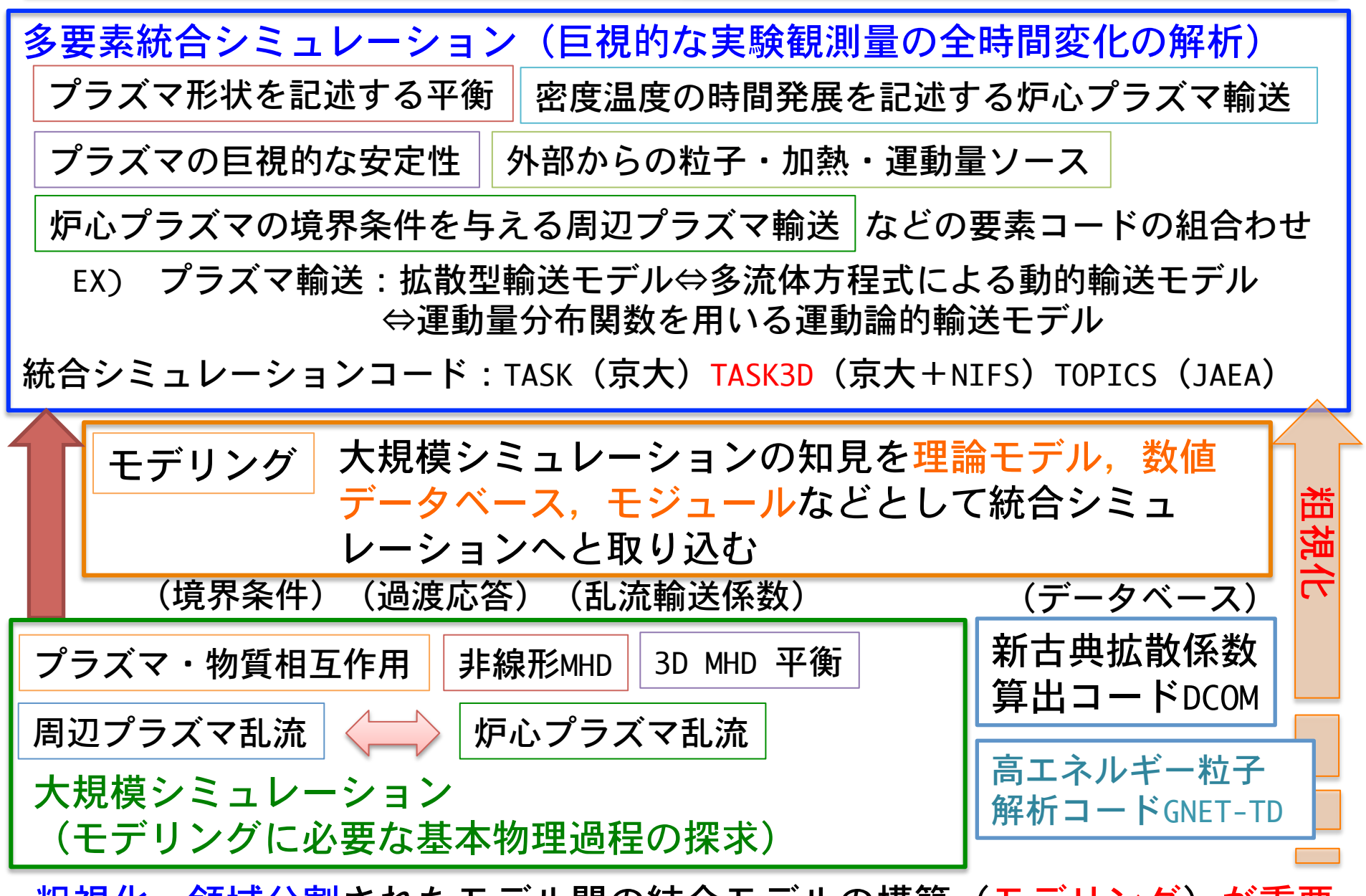

粗視化・領域分割されたモデル間の結合モデルの構築(モデリング)が重要

統合輸送コードTASK3D

 $\overline{7}$ 

 $/43$ 

### ■ 統合シミュレーションコードTASK3Dの開発.

ヘリカル型核融合装置の実現を目指し,非軸対称系プラズマを対象と した統合シミュレーションコードTASK3Dの開発が、京都大学と核融合 科学研究所 (NIFS) の共同研究で進行中.

▼ 近年の取り組み

- 新古典輸送データベースのTASK3Dへの組込み →TASK3Dで正確な新古典輸送の評価が可能に.
- 径方向電場算出モジュールの開発・追加 →両極性条件や電場拡散方程式による径方向電場の自己無撞着な評価
- 粒子加熱モジュールFIT3DとTASK3Dの連携, 整備
	- →LHD実験プラズマに対する自己無撞着なNBI加熱パワー分布計算 及び熱輸送解析 (Experimental analysis)

→NBI加熱プラズマの予測的シミュレーション

(Predictive analysis)

以上のモジュールの追加・連携を行ったTASK3Dを用いて, LHDプラズマを対象とし,乱流輸送モデルを用いた 熱輸送シミュレーションを行ってきた. ISHW(2009), IAEA(2010)

### TASK3Dの性能向上への取り組み

TASK3Dにおける乱流輸送モデルの精度向上, 及び, validation を目的としたLHD実験が一昨年から行われている. (14th, Sep. 2011, EXP No. #773 等).

-各乱流輸送モデルのコンスタントファクタの決定

→ LHD実験結果をもとに適切なコンスタントファクタを決定 -各乱流輸送モデルの validation

→ TASK3Dを用いた熱輸送シミュレーション結果と実験結果の比較 -新たな乱流輸送モデルの提案

→ gyroBohmモデルを基に温度勾配の効果を含ませたモデルを 使用した熱輸送シミュレーション ISHW(2012), JIFT(2012), EPS(2012)

-密度の時間発展を含んだ熱輸送シミュレーション 酒井(京大) (ITC22) -時間発展プラズマにおける高エネルギー粒子解析コードGNET-TDと連携 → LHD高イオン温度実験におけるNBI加熱プラズマの解析 山口(京大)  $(TTC22)$ 

### TASK3Dのモジュール構成

TASK3Dは多数のモジュールを組み合わせた構成 各モジュールが、それぞれ異なった物理現象を記述

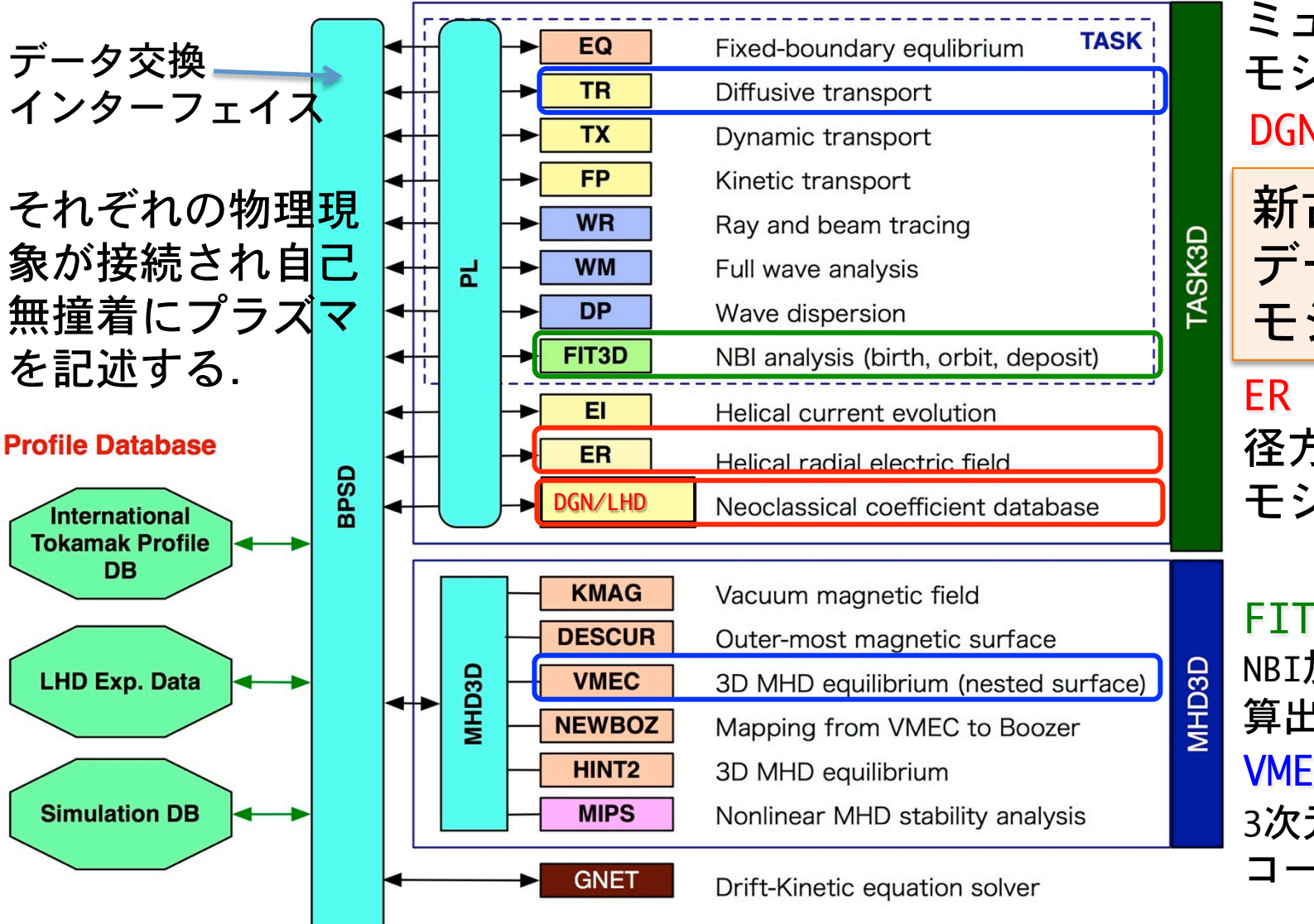

**TR** 拡散型輸送シ ミュレーション モジュール DGN/LHD

新古典輸送 データベース モジュール

径方向電場算出 モジュール

FIT3D NBI加熱パワー 算出モジュール **VMEC** 3次元平衡解析 コード  $\overline{Q}$ 

構成

### 1. はじめに

- 統合輸送シミュレーションコード
- 統合輸送コード TASK3D
- 2. 新古典輸送データベース
	- 非軸対称系プラズマの新古典輸送
	- 拡散係数算出コードDCOM
	- NNWを用いた新古典輸送データベース
- 3. TASK3DによるLHDプラズマ輸送解析
	- 乱流輸送モデルとコンスタントファクタ
	- 熱輸送シミュレーション結果
	- 予測的シミュレーション
	- 温度勾配項を含んだgyroBohmモデル

4. まとめ

#### 非軸対称核融合装置における新古典拡散 ȑ- $43$

ヘリカル型核融合装置(LHD)の拡散係数�

拡散係数*D* 

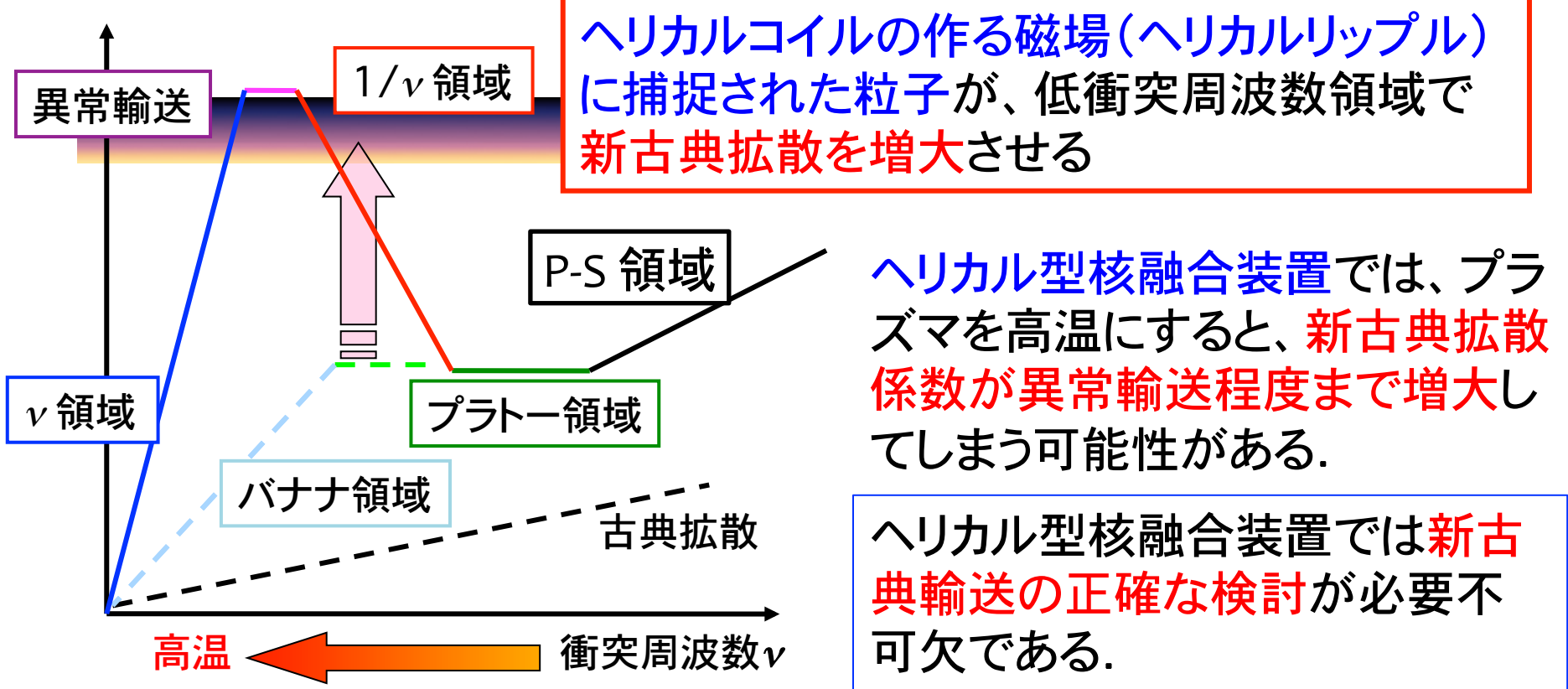

モンテカルロ法を用いて単一エネルギー粒子の局所的な拡散係数を算出 するコード,DCOM(Diffusion Coefficient Calculator by the Monte Carlo Method)を新たに開発.

## DCOMコード:新古典拡散係数の算出�

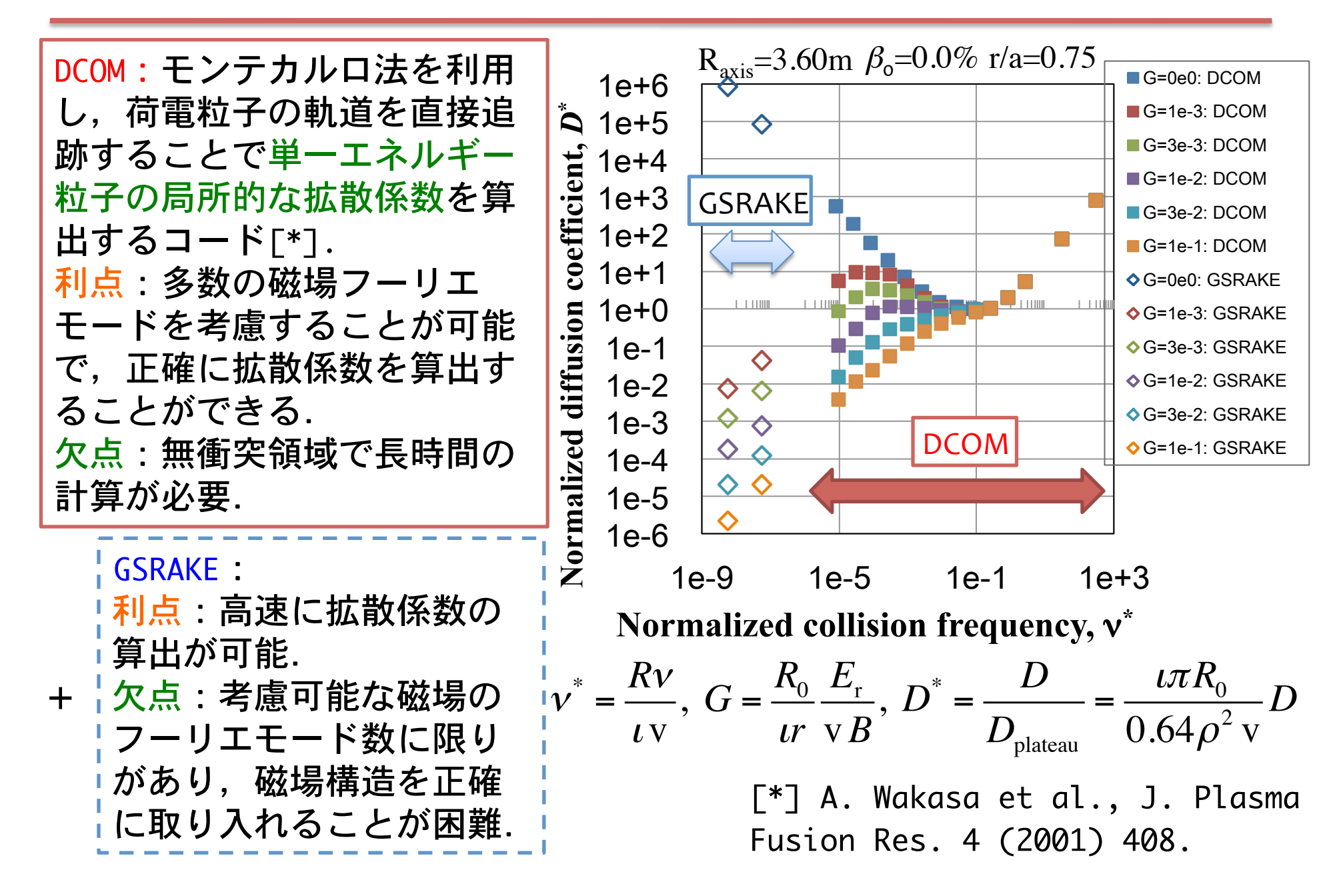

### ニューラルネットワーク(NNW)を利用した 新古典輸送データベース DGN/LHD

DCOM, GSRAKEは、単一エネルギー粒子の局所的な拡散係数を算出する. 粒子拡散係数,熱伝導度,粒子・熱流束の算出 ← エネルギー積分 プラズマシミュレーションには,広いパラメタ領域の拡散係数が必要. 強い非線形性→従来の方法では精度の良い内挿が困難. ■ ニューラルネットワークによる内挿(データベース化)

ニューラルネットワーク(NNW)

動物の脳神経の動作を模倣した手法.

- ➢ 任意の関数を再現可能.
- > 多数の入出力パラメータがある場合にも,容易にフィッティング可能.
- ➢ 非線形性の強い事象を良く再現.

#### 14 ニューラルネットワーク(NNW)を利用した  $43$ 新古典輸送データベース DGN/LHD

DCOM, GSRAKEは、単一エネルギー粒子の局所的な拡散係数を算出する. 粒子拡散係数,熱伝導度,粒子・熱流束の算出 ← エネルギー積分 プラズマシミュレーションには,広いパラメタ領域の拡散係数が必要. 強い非線形性→従来の方法では精度の良い内挿が困難 ニューラルネットワークによる内挿(データベース<mark>化</mark>)

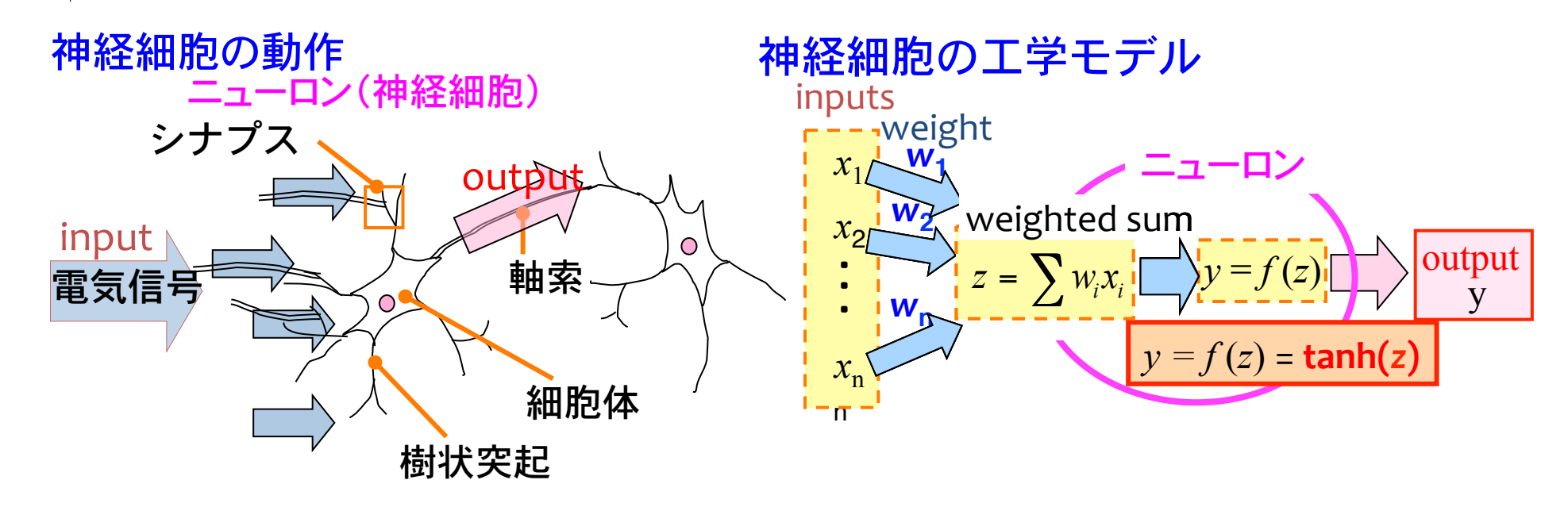

入力された電気信号がある閾値を超えた 場合に,次のニューロンへ出力される

重み付きの入力値総和をニューロンの内部 関数へと入力し, その結果を出力値とする.

ニューラルネットワークの学習

15  $/43$ 

NNWが正しい入出力関係を有するために, 重みの値を適切な値に修正する必要. 学習データとしてDCOM及びGSRAKEの計算結果を使用する.

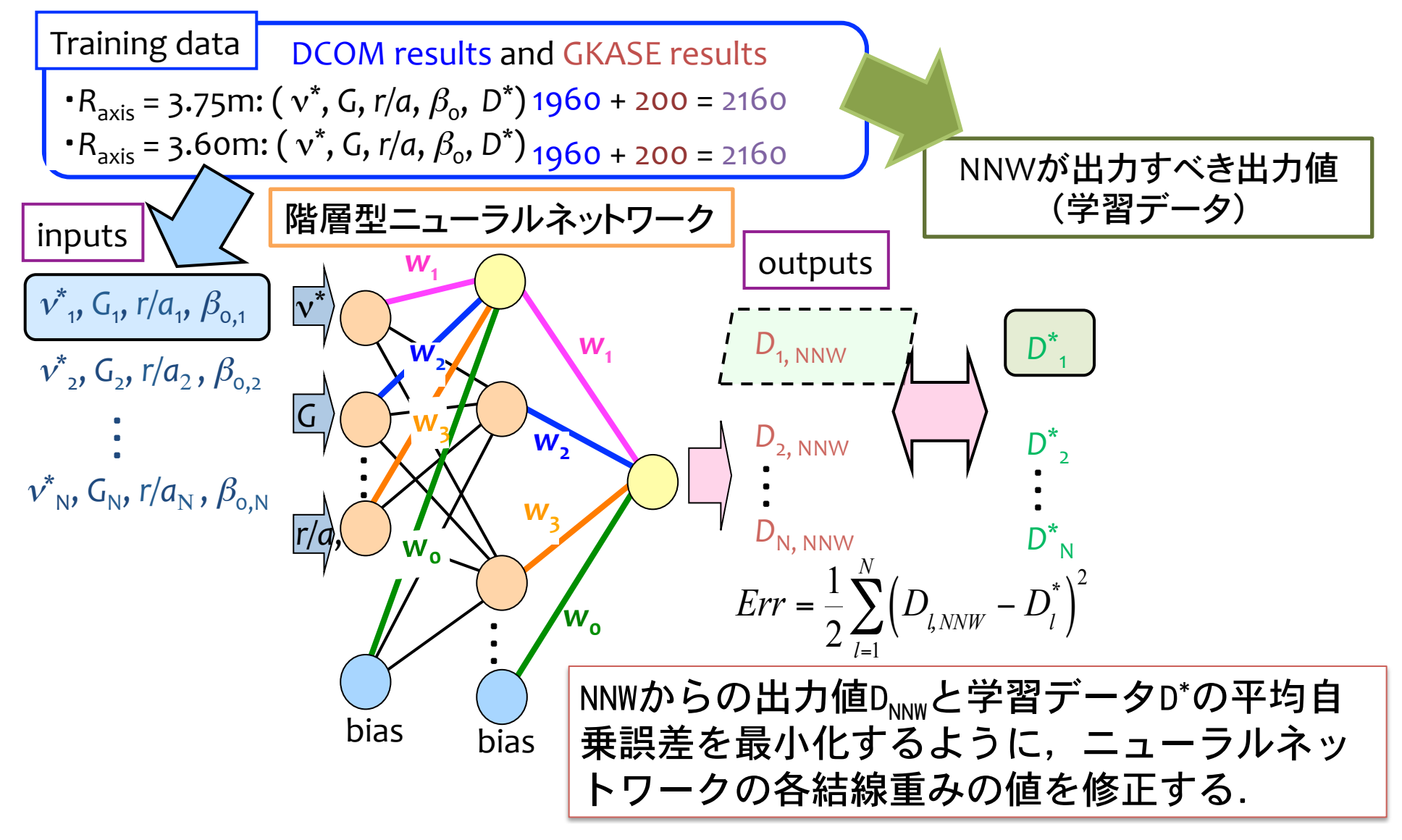

### 隠れ層のニューロン数の決定 - 最小化と汎化 -

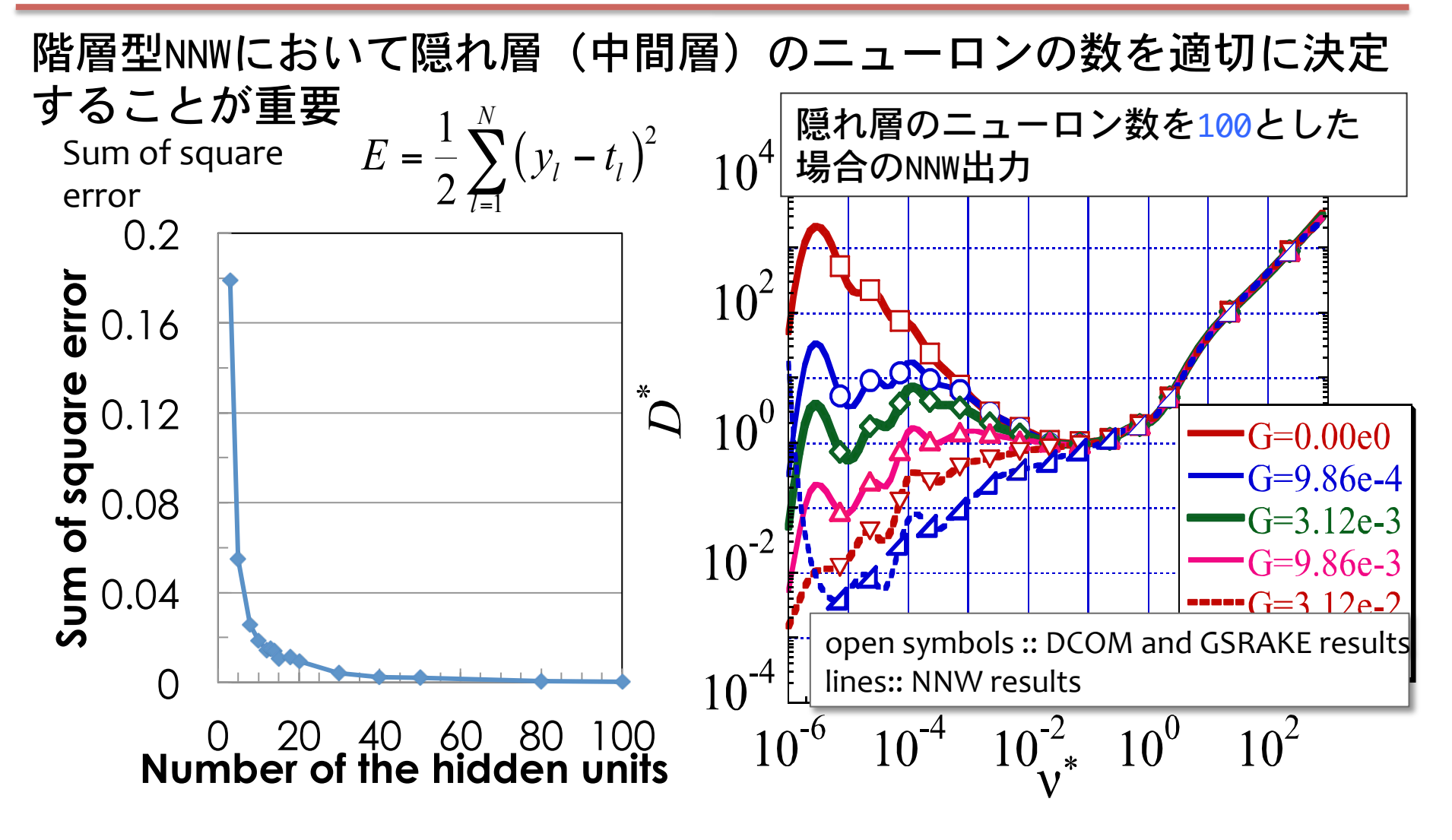

16  $/43$ 

### 隠れ層のニューロン数の決定 - 最小化と汎化 -

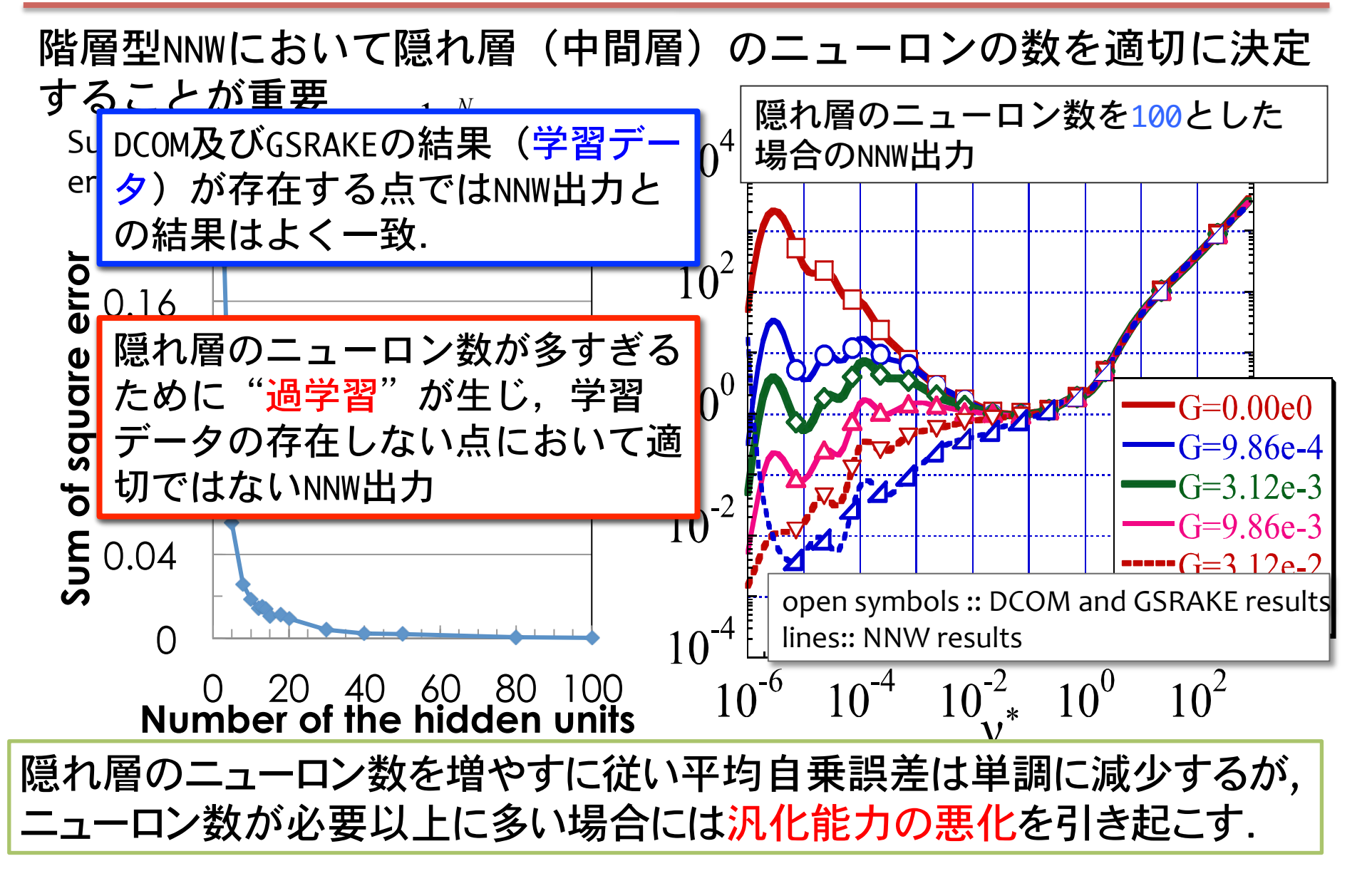

#### 隠れ層のニューロン数の決定- MDL基準 -18<br>|/ 43 ȑ-

情報量基準のひとつであるMDL基準を用いて隠れ層のニューロン数を決定 Minimum Description Length criterion (MDL criterion): モデル選択のた めの基準の一つで、データに対するあてはまりの良さとモデルの自由度との バランスを取ることにより最良のモデルを選択

MDL =−最大対数尤度+0.5×(隠れ層のニューロン数)×ln(学習データ総数)

学習データとの間に大きな誤差が存在する場合には第1項に大きな差があらわれ, 十 分あてはまりの良いモデルが選ばれる. 第1項に大きな差が無い場合には、第2項が働 いて自由度の小さいモデルが選ばれる

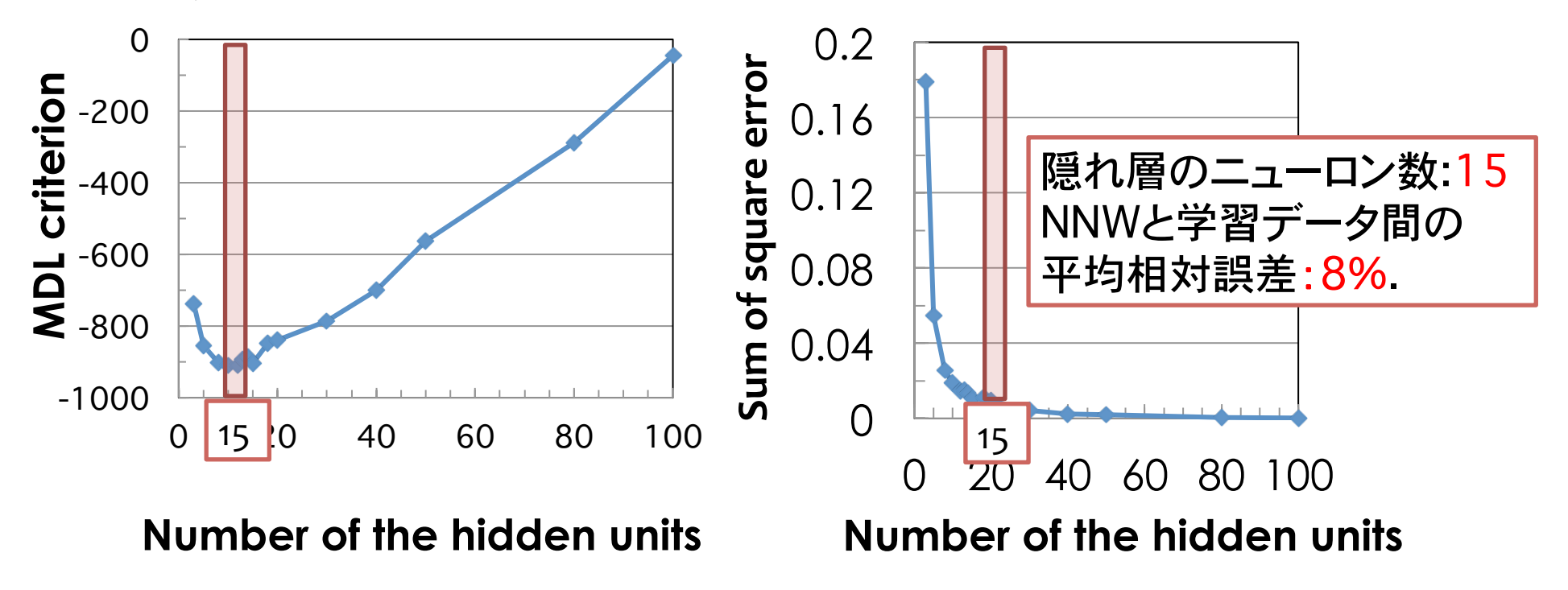

ȑ- $/43$ 

### 新古典輸送データベースの出力結果

### 新古典輸送データベース:DCOM+GSRAKE/NNW for LHD (DGN/LHD)-

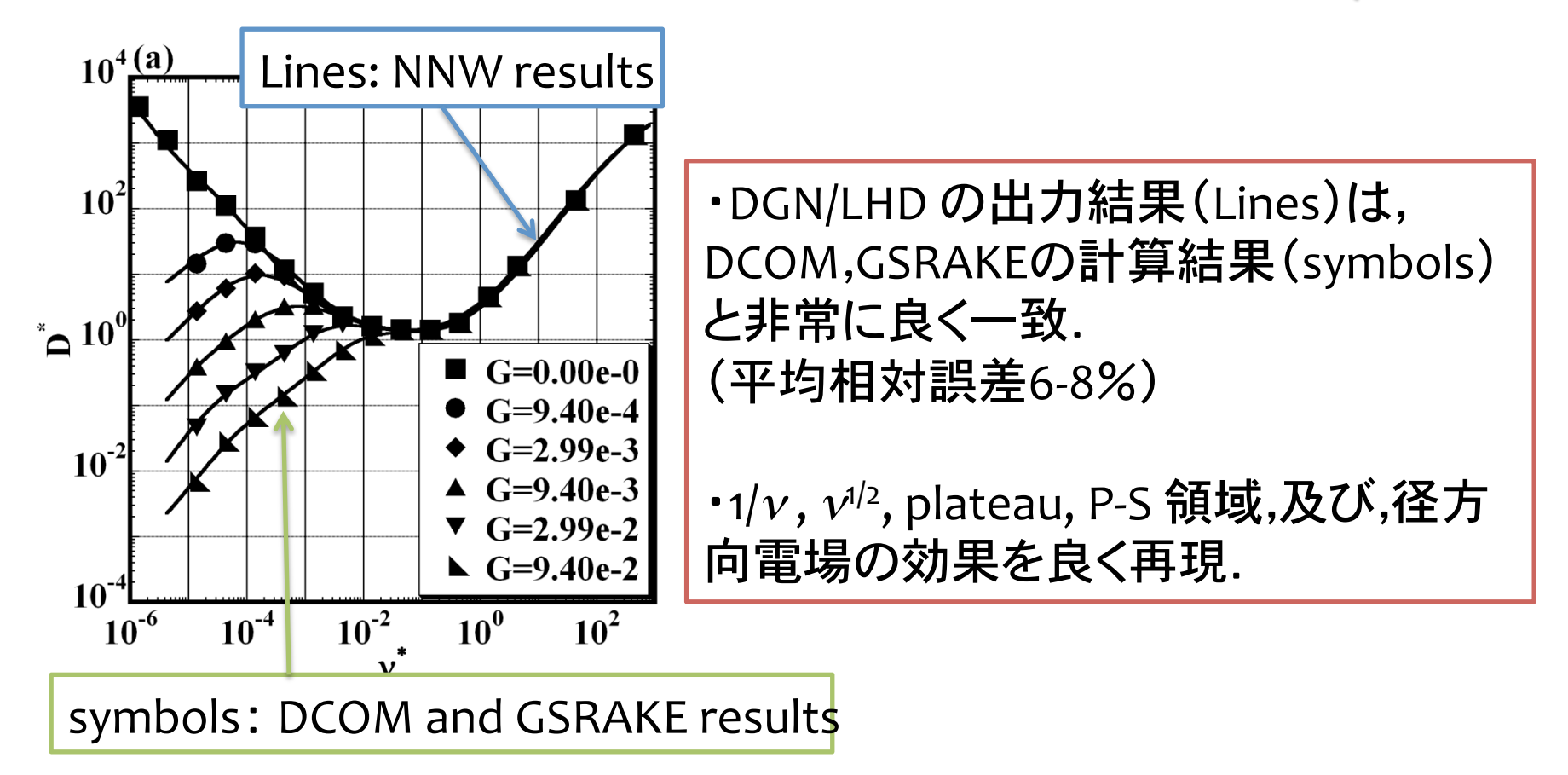

輸送係数ベンチマークテスト [\*]

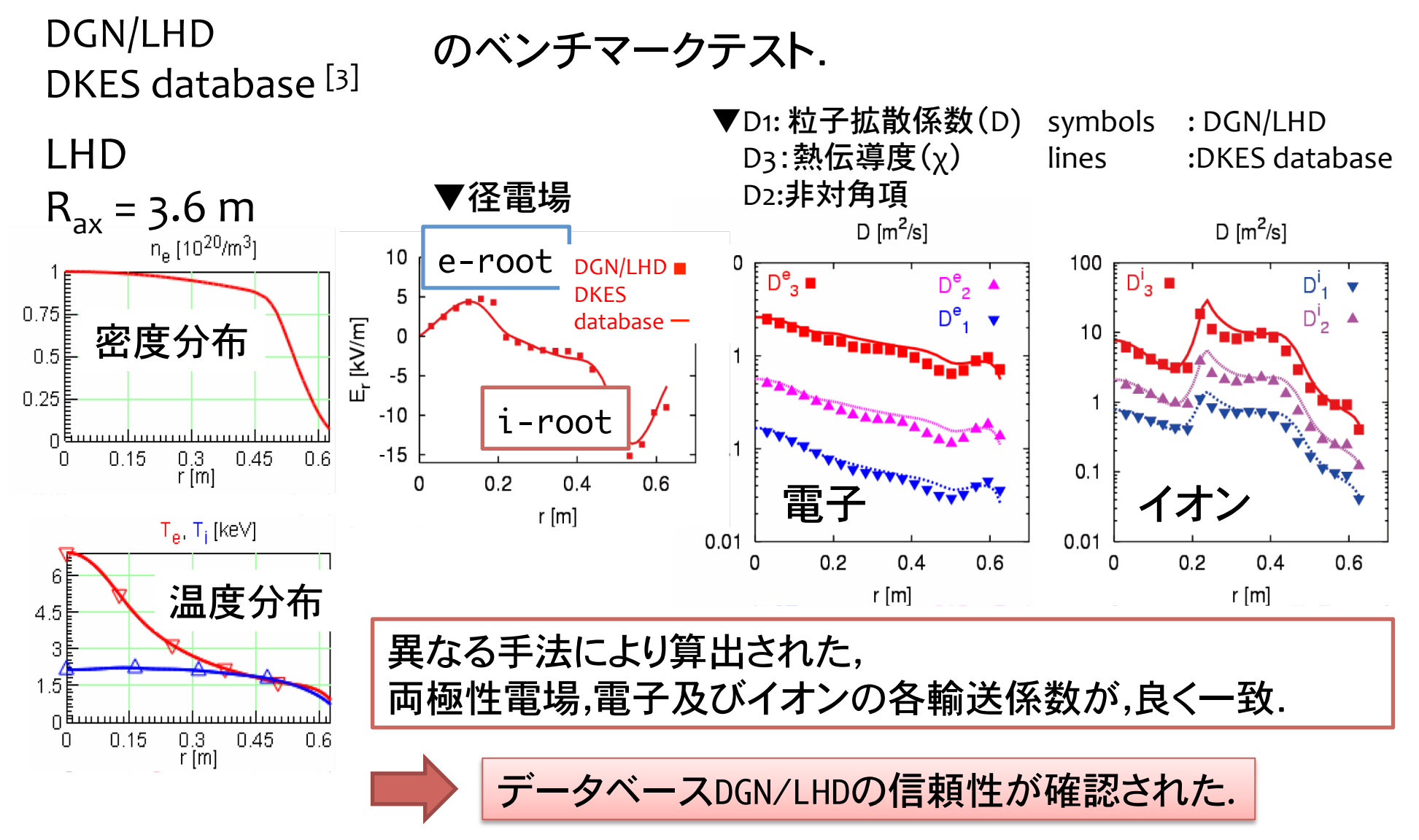

[\*] Y. Turkin et al., in Proc. 17th International Stellarator/Heliotron Workshop 2009, PPPL, CD-ROM (2009) P02-14

新古典輸送データベースDGN/LHDのモジュール化 43

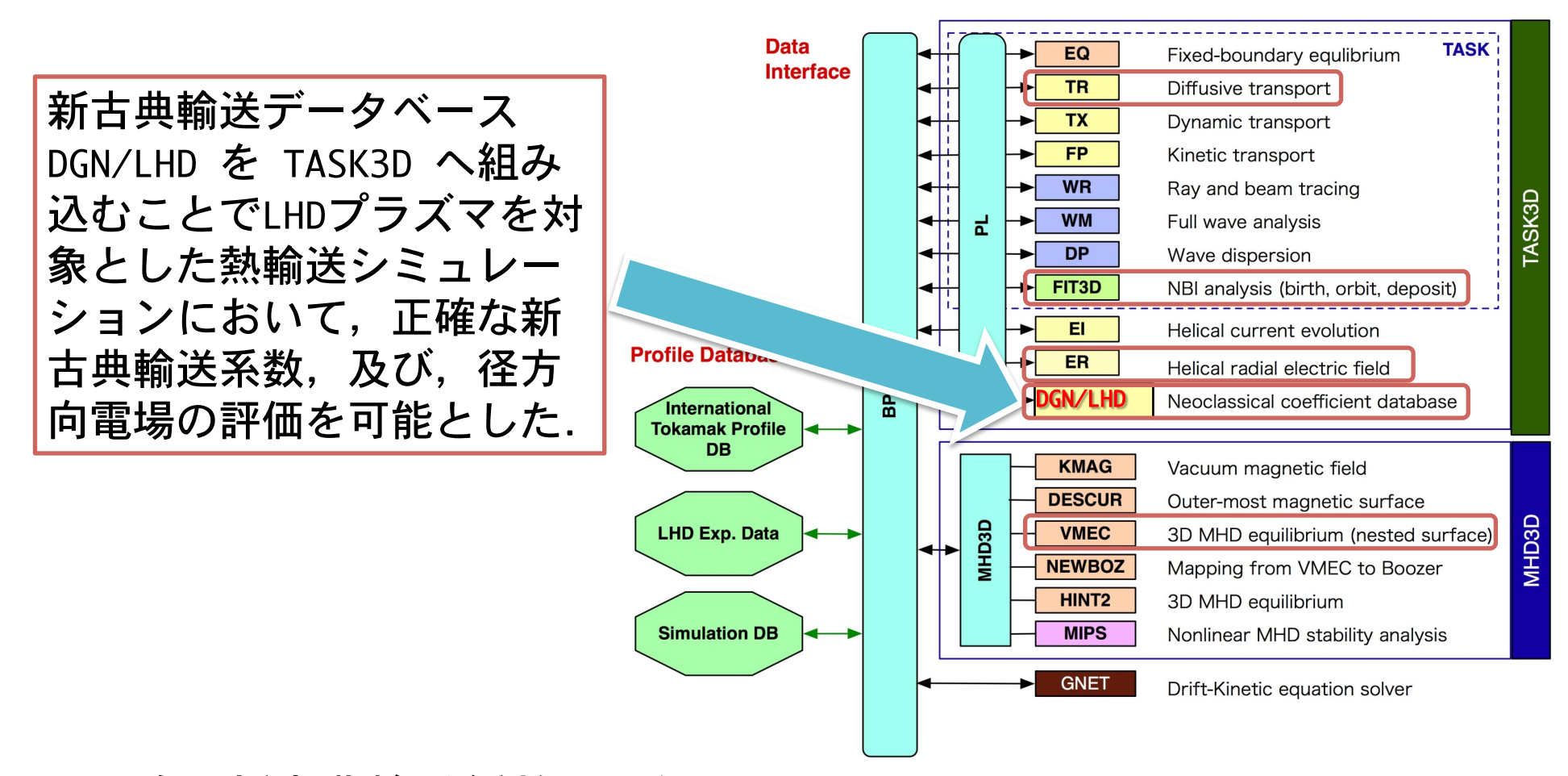

正確な新古典輸送係数の評価の元

- ・ LHDプラズマに対する(予測的なものを含めた)熱輸送シミュレーション
- · LHDプラズマの実験解析(径方向電場の評価·乱流輸送の評価)

# **Summary I**

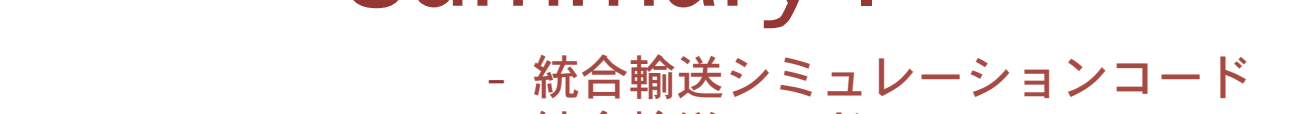

- 統合輸送コード TASK3D

- 非軸対称系プラズマの新古典輸送 2.新古典輸送データベース

1. はじめに

- 拡散係数算出コードDCOM
- NNWを用いた新古典輸送データベース
- 核燃焼プラズマの実現には,統合シミュレーションコードの開発が 必要不可欠.

» 現在, 京大とNIFSの共同研究で統合輸送コードTASK3Dが開発中.

- 非軸対称系プラズマ(特に高温プラズマ)において新古典輸送は重 要な研究課題.
	- » 新古典拡散算出コード及び新古典輸送データベースの開発
	- »新古典輸送データベースのTASK3Dへの組み込み

LHDプラズマを対象とした様々な熱輸送解析を可能に.

構成

#### 1. はじめに

- 統合輸送シミュレーションコード
- 統合輸送コード TASK3D
- 2. 新古典輸送データベース
	- 非軸対称系プラズマの新古典輸送
	- 拡散係数算出コードDCOM
	- NNWを用いた新古典輸送データベース
- 3. TASK3DによるLHDプラズマ輸送解析
	- 乱流輸送モデルとコンスタントファクタ
	- 熱輸送シミュレーション結果
	- 予測的シミュレーション
	- 温度勾配項を含んだgyroBohmモデル

4. まとめ

#### TASK3Dを用いた1D熱輸送シミュレーションの流  $\overline{c}$ ȑ- $\lambda$ <sub>43</sub>

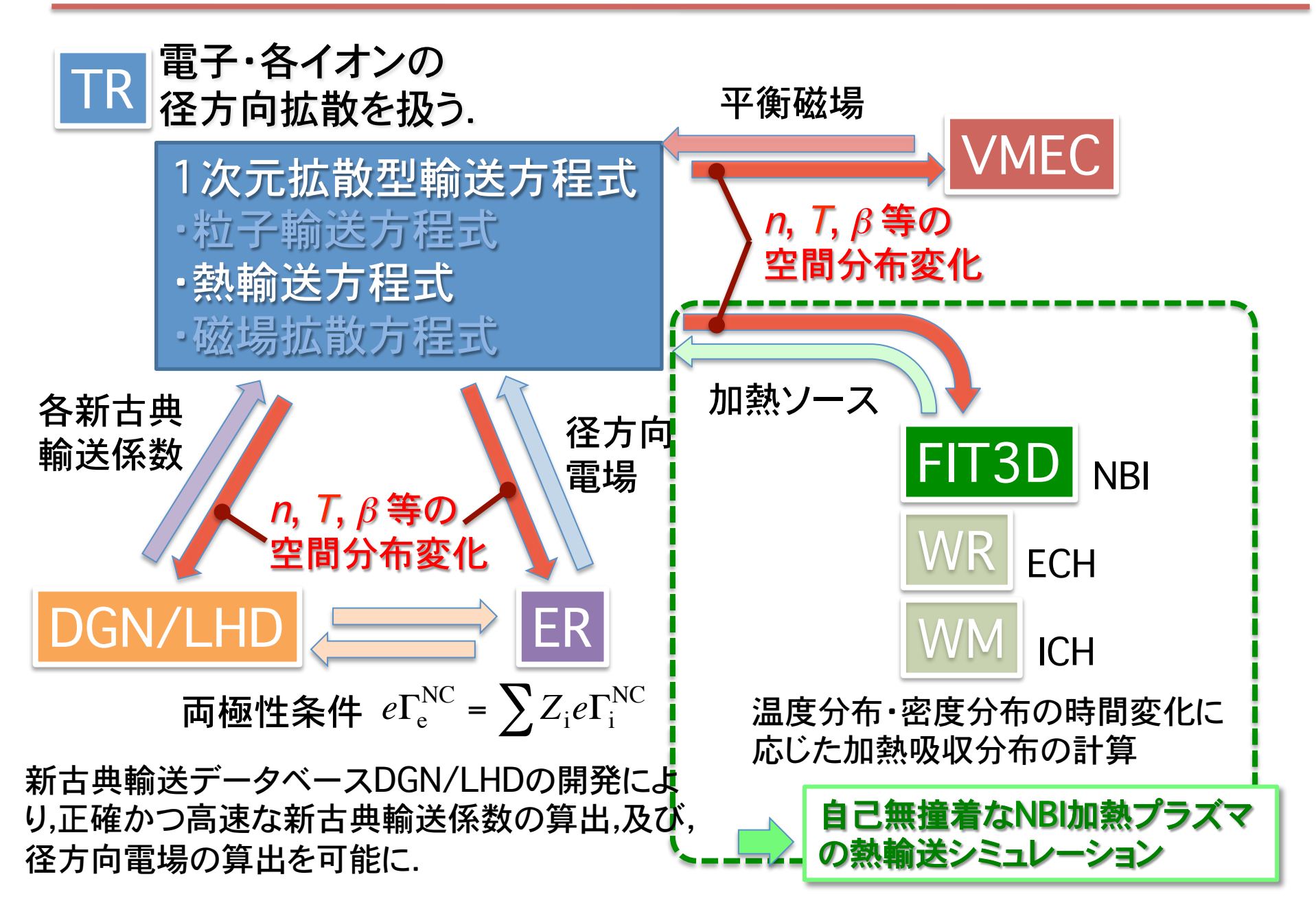

#### 熱輸送方程式と乱流輸送モデル:TASK/TR ȑ- $/43$

### ■熱輸送方程式�

$$
\frac{\partial}{\partial t}\left(\frac{3}{2}n_sT_s\right) = -\frac{1}{V'}\frac{\partial}{\partial \rho}\left(V'\left\langle |\nabla \rho|\right\rangle n_sT_s\left(V_{K_s} + \frac{3}{2}V_s\right) - V'\left\langle |\nabla \rho|^2\right\rangle \frac{3}{2}D_sT_s\frac{\partial n_s}{\partial \rho} - V'\left\langle |\nabla \rho|^2\right\rangle n_sX_s\frac{\partial T_s}{\partial \rho}\right) + P_s
$$

 $D_s$ : the particle diffusion coefficient  $\chi_s$ : the thermal diffusion coefficient *V*<sub>s</sub>: the particle pinch velocity  $V_{Ks}$ : the heat pinch velocity

熱輸送係数を新古典輸送によるもの $\chi^{NC}$ と乱流輸送によるもの $\chi^{TB}$ の和と仮定.

  $D_{s} = |D_{s}|$ NC  $+$   $D_s$  $\boldsymbol{\chi}_s = \boldsymbol{\chi}_s^{\text{NC}}$  $+ \chi_s$  $\left| V_s \right| = \left| V_s^{\text{NC}} \right| + \left| V_s^{\text{TB}} \right|, \quad V_{K_s} = \left| V_{K_s}^{\text{NC}} \right| + \left| V_{K_s}^{\text{TB}} \right|$ 乱流輸送係数はχ<sup>TB</sup> [ m<sup>2</sup>/sec]のみ考慮( $D_{\rm s}^{\rm \,TB}\!\!=\!V_{\rm s}^{\rm \,TB}\!\!=\!V_{\rm Ks}^{\rm \,TB}\!\!=\!0$ ). 電子及びイオンの乱流輸送係数は $\chi^\textsf{TB}$ は等しいと仮定. $(\chi_\text{ele}^\textsf{TB}= \chi_\textsf{ion}^\textsf{TB})$ ■新古典輸送係数: DGN/LHDより両極性条件下で算出

$$
\Gamma_{s}^{\text{NC}} = -n_{s}D_{1}^{s} \left\{ \frac{1}{n_{s}} \frac{\partial n_{s}}{\partial r} - \frac{q_{s}E_{r}}{T_{s}} + \left( \frac{D_{2}^{s}}{D_{1}^{s}} - \frac{3}{2} \right) \frac{1}{T_{s}} \frac{\partial T_{s}}{\partial r} \right\}; \quad V_{s} = \left[ \Gamma_{s}^{\text{NC}} + \frac{\partial n_{s}}{\partial r} \right] / n_{s};
$$
\n
$$
Q_{s}^{\text{NC}} = -n_{s}T_{s}D_{2}^{s} \left\{ \frac{1}{n_{s}} \frac{\partial n_{s}}{\partial r} - \frac{q_{s}E_{r}}{T_{s}} + \left( \frac{D_{3}^{s}}{D_{2}^{s}} - \frac{3}{2} \right) \frac{1}{T_{s}} \frac{\partial T_{s}}{\partial r} \right\}. \quad V_{Ks} = \left[ Q_{s}^{\text{NC}} + n_{s} \frac{\partial T_{s}}{\partial r} \left( \frac{D_{3}}{D_{2}} - \frac{3}{2} \right) \right] / n_{s}T_{s};
$$

# 乱流輸送係数:乱流モデル

TASK3Dは,様々な乱流輸送モデルを実装済み. また新たな乱流モデルも容易に組み込み可能(ファンクション, モジュール)

### 実装されてるモデルの例)

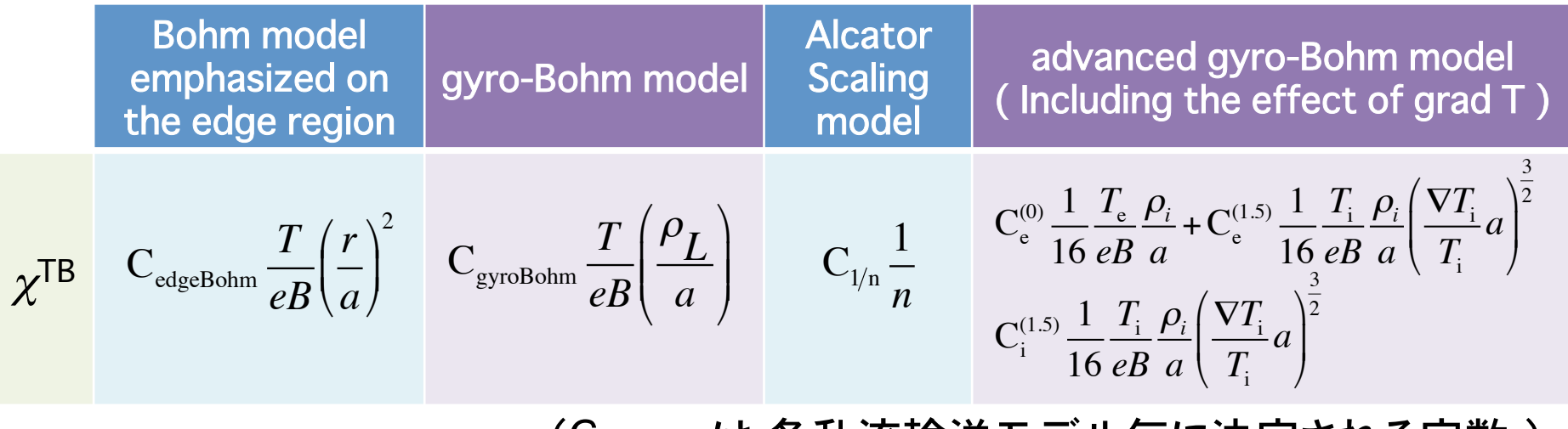

(Cmodel は 各乱流輸送モデル毎に決定される定数.)�

### シミュレーション手順および解析対象プラズマ

ȑ- $/43$ 

電子・イオン温度が共に計測されているショット(the reference plasmas: #109081, #109082, #109125, #109129, #109131, #109133, #109134, #109135)を 対象に熱輸送シミュレーションを行い,各乱流輸送モデルの比例定数Cmodelを 決定.(14th, Sep. 2011, EXP No. #773)

→ シミュレーションで得られた電子・イオン温度と実験計測値の間の相対誤差の 二乗平均平方根(RMS)を最小化するように,C<sub>model</sub>を決定.

2

RMS = 
$$
\sqrt{\frac{1}{NRMAX}\sum_{NRMAX}\left(\frac{T^{TASK3D}(\rho) - T^{EXP}(\rho)}{T^{EXP}(\rho)}\right)}
$$

 $\rightarrow$  得られた比例定数 $C_{model}$ を用いて,他ショットの解析を行った.

#### ▼ LHD実験データを各初期条件に使用.

- ▼ 密度分布は実験測定値で固定.
- ▼ 温度分布が定常となるまで計算.
- ▼実験計測値(温度密度分布)を元に算出した加熱パワー分布を使用.
- ▼ 径方向電場は両極性条件から決定.

## Reference Plasmas

ȑ- $/43$ 

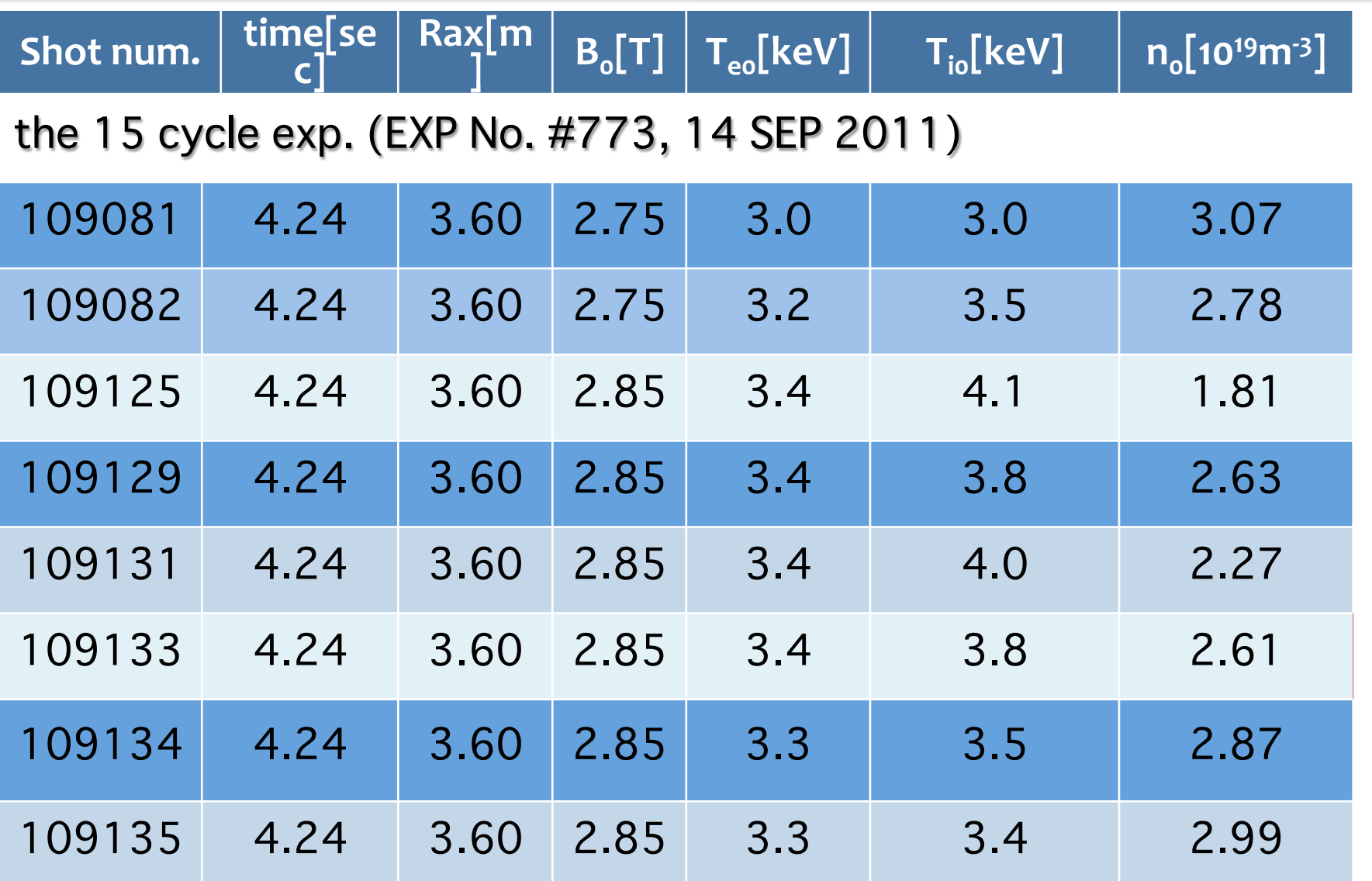

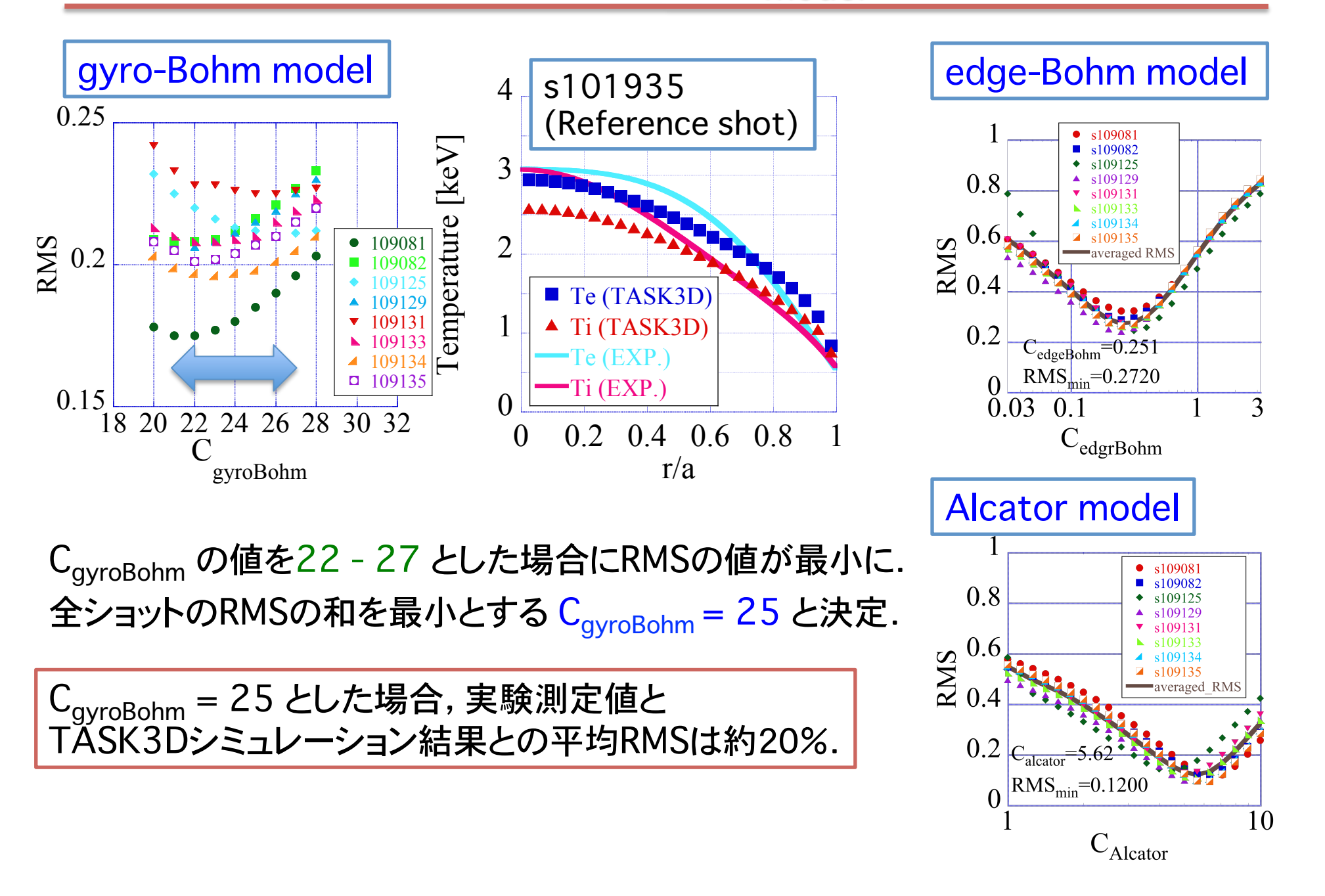

# Characteristic Properties of the Chosen Shots<sup>30</sup>

\* Next, we applied TASK3D to additional LHD shots using the gyro-Bohm models with the same fitting factor  $(C_{\text{avroBohm}}=25)$ .

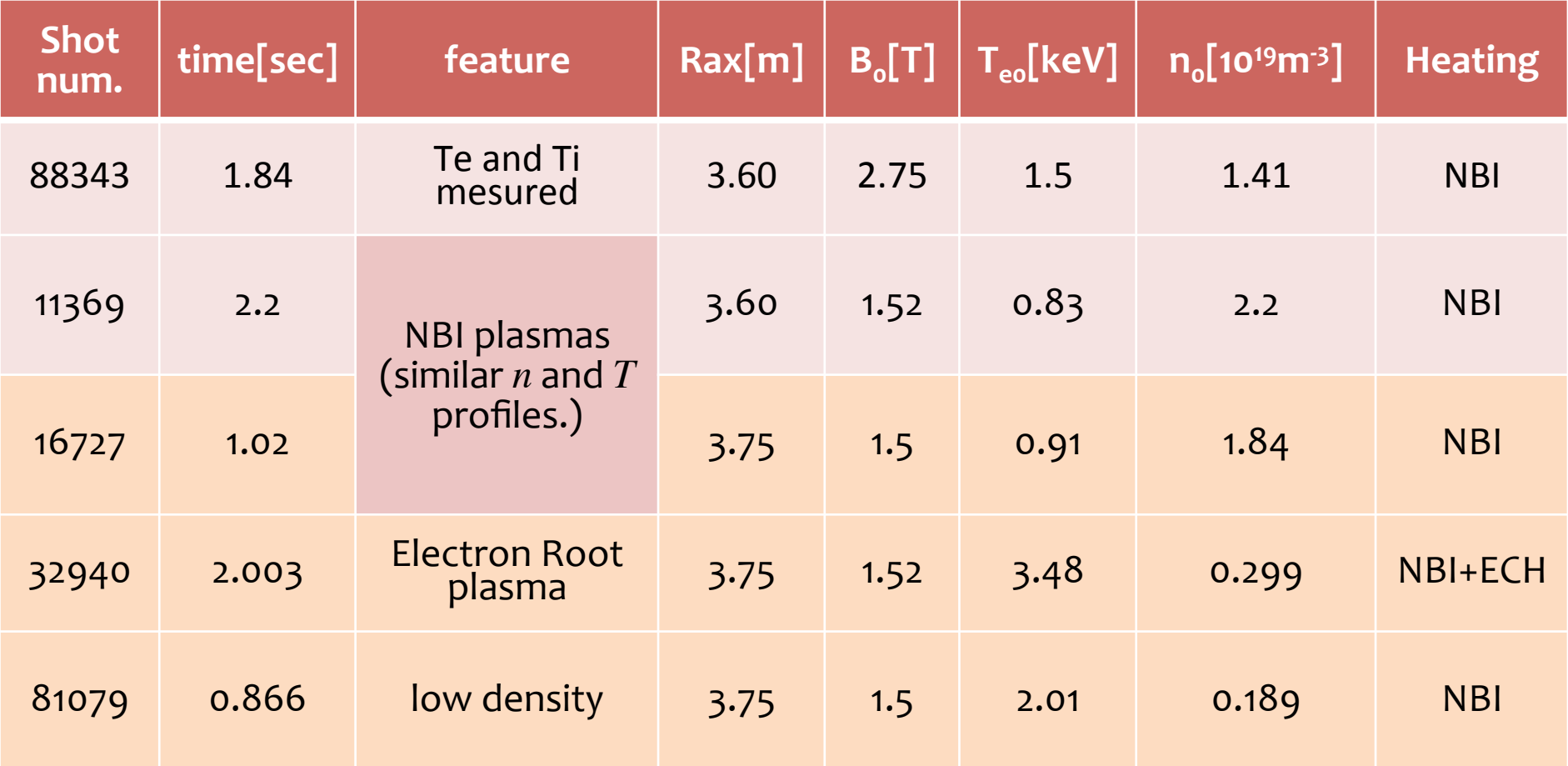

#### **Simulation Results for the Chosen Shots** 31  $\Delta$

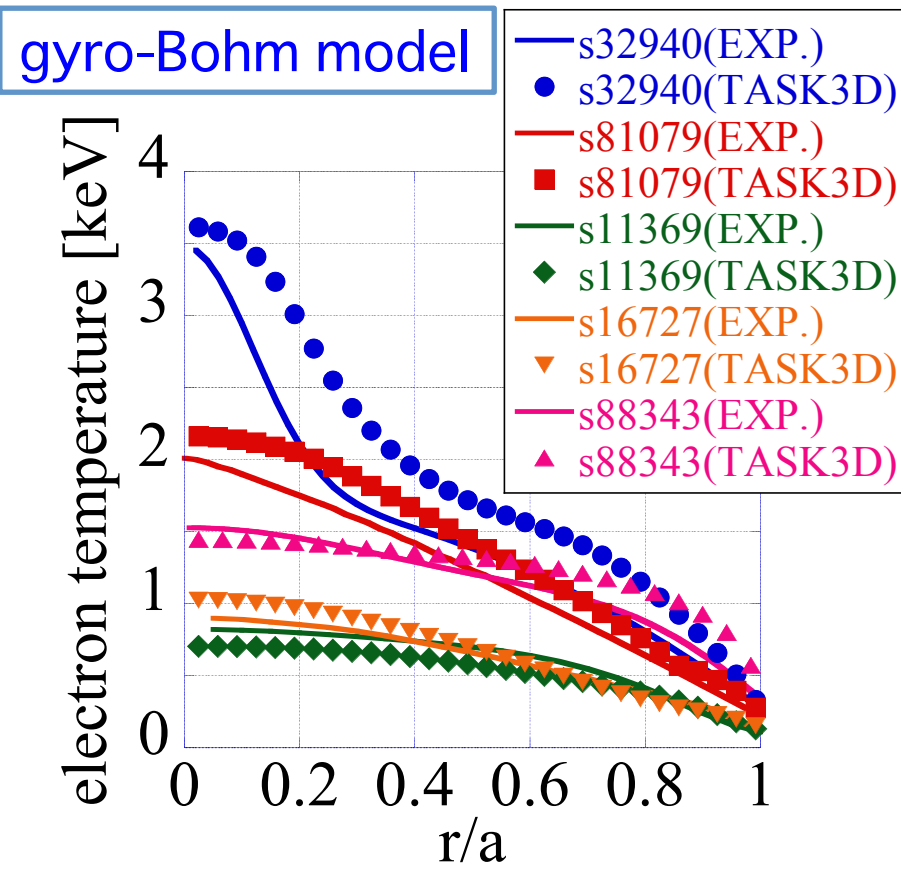

R<sub>ax</sub>3.60m (s11369 and s88343)の両 ケースでシミュレーション結果と実 験測定値が良い一致.

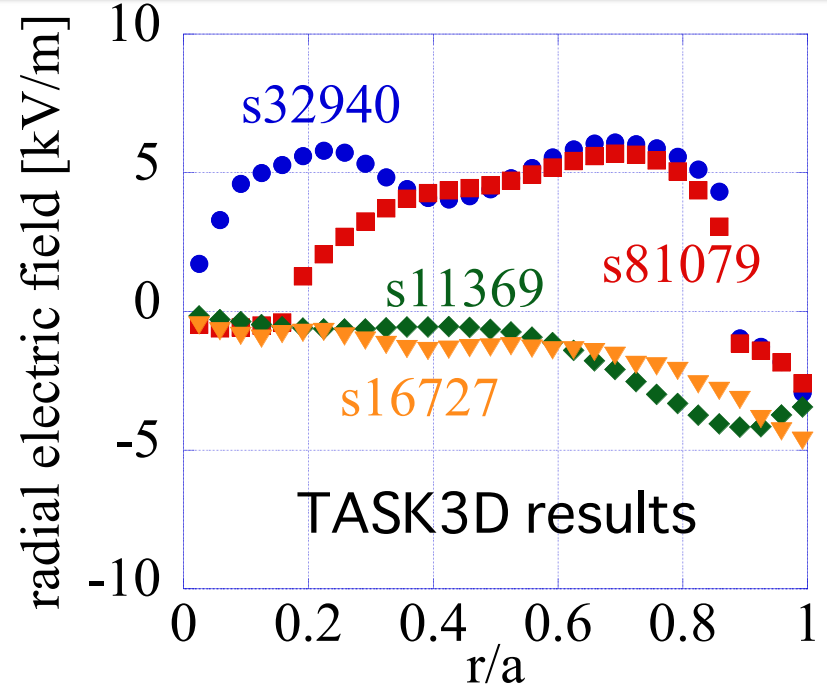

In Experimental results,

in s32940: The positive electric field are observed in all regions and has its peak around  $r/a = 0.2$ . in s81079: In  $r/a < 0.6$ , the positive electric field are observed.

The TASK3D simulation reproduces the positive electric field (electron root) at s32940 and s81079.

熱輸送シミュレーション結果 - 熱輸送係数 ȑ- $/43$ 

s88343: 1.833sec,  $R_{ax} = 3.6m$ ,  $B_{0} = 2.75T$ ,  $\beta_{0} = 0.11\%$ 

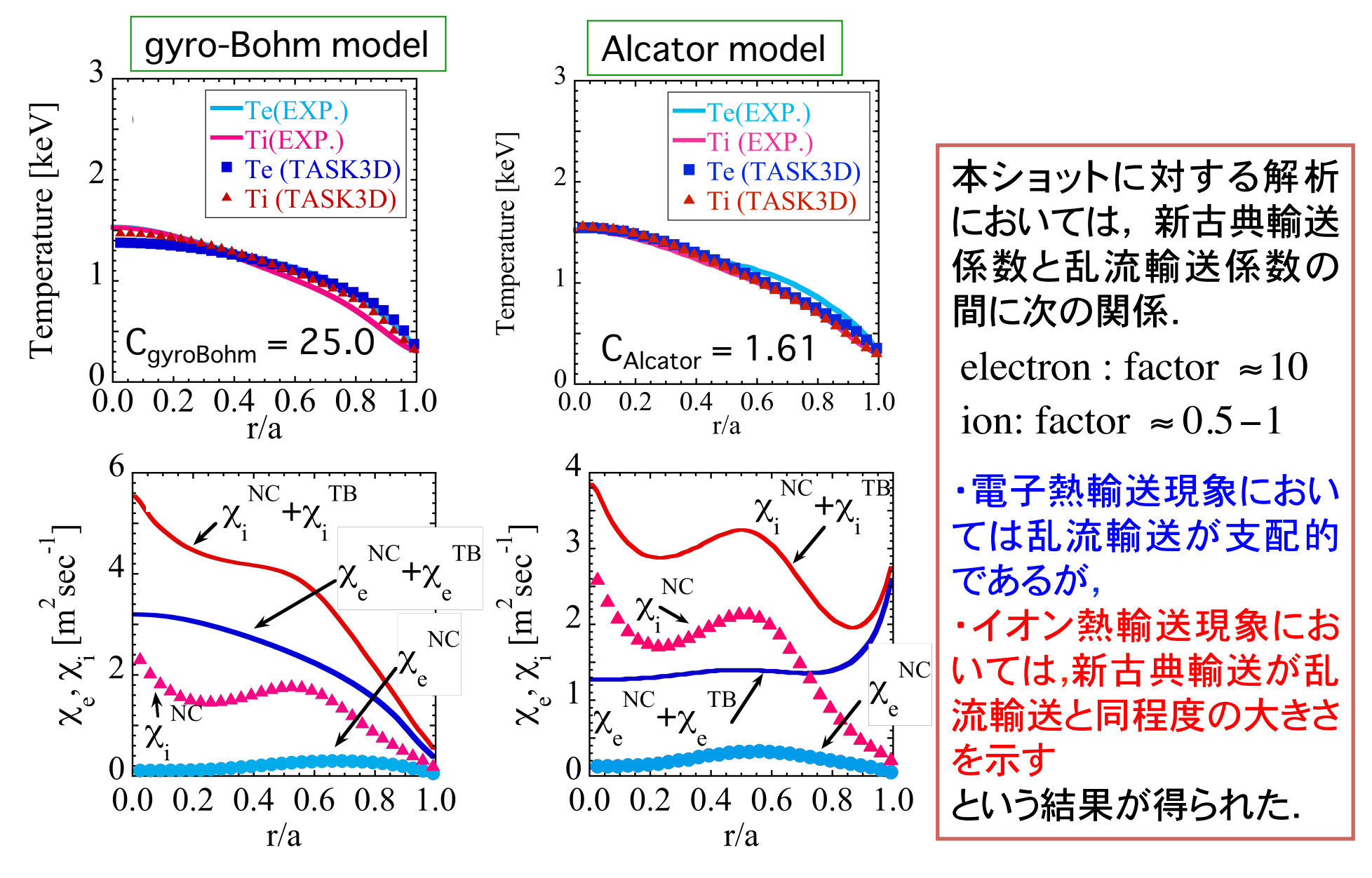

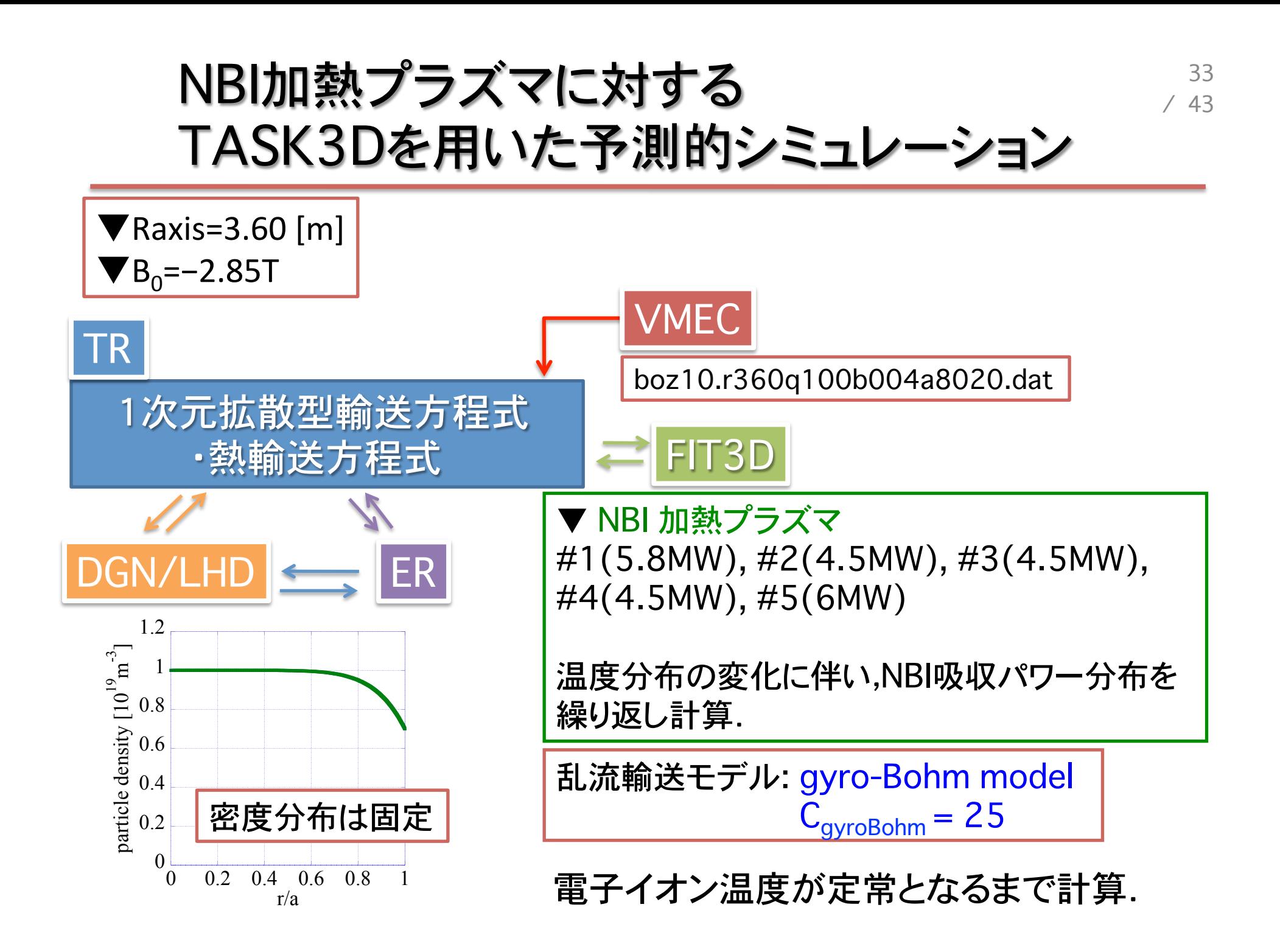

### TASK3Dを用いた予測的シミュレーションと LHD実験結果との電子イオン温度分布の比較

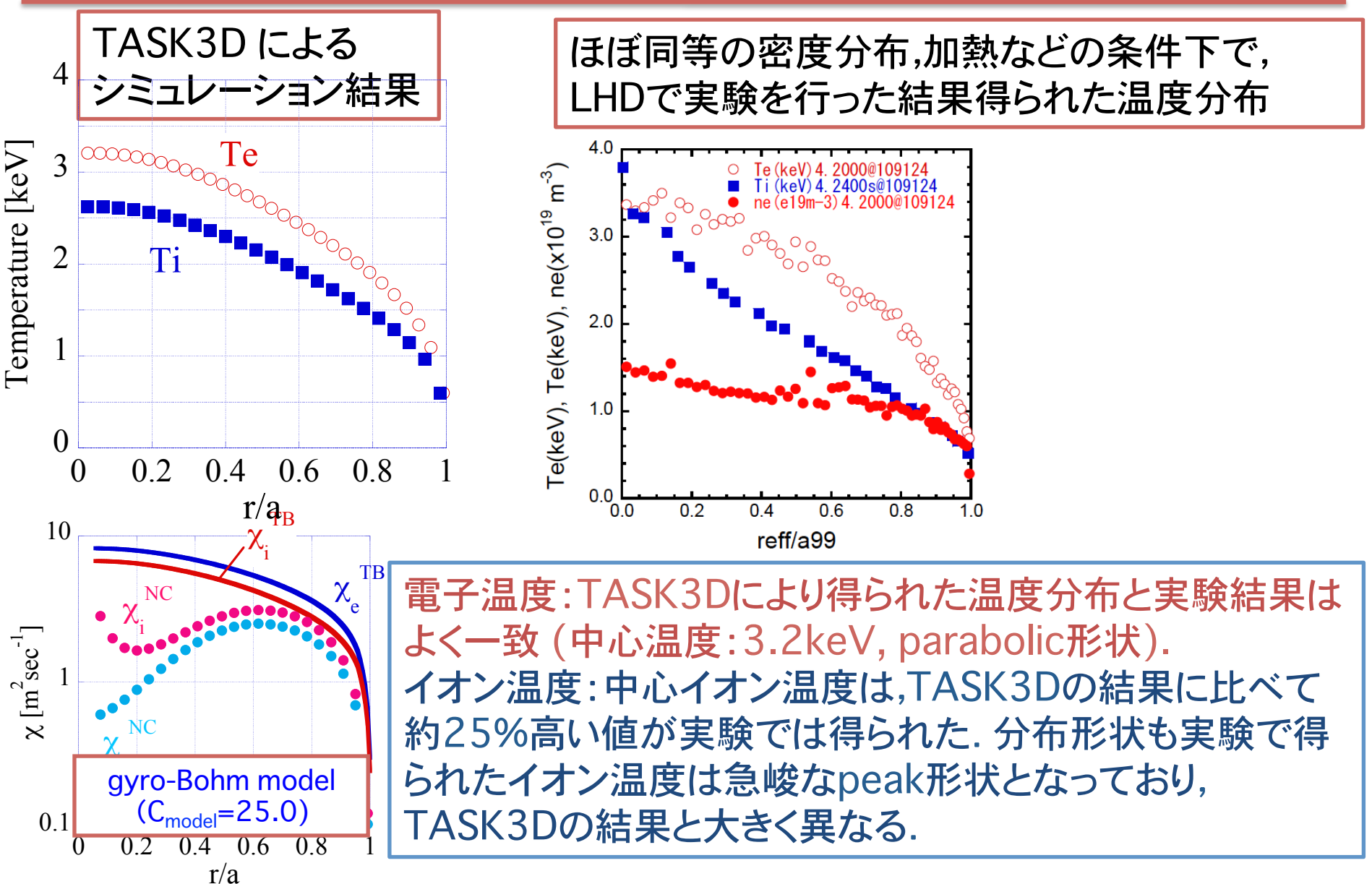

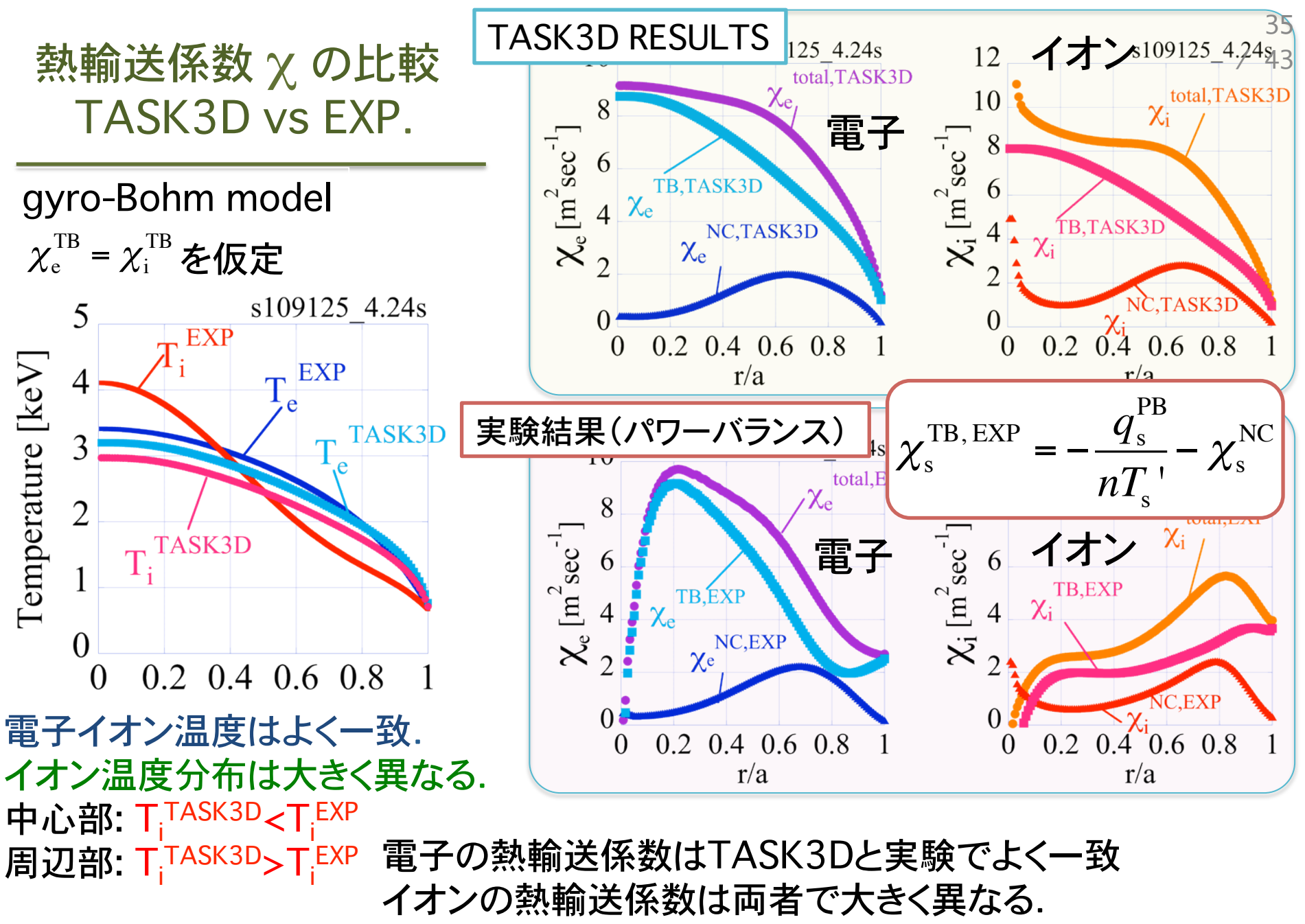

実験から得られた,電子とイオンの熱輸送係数は等しくない

### イオン温度勾配とイオン熱輸送係数の関係

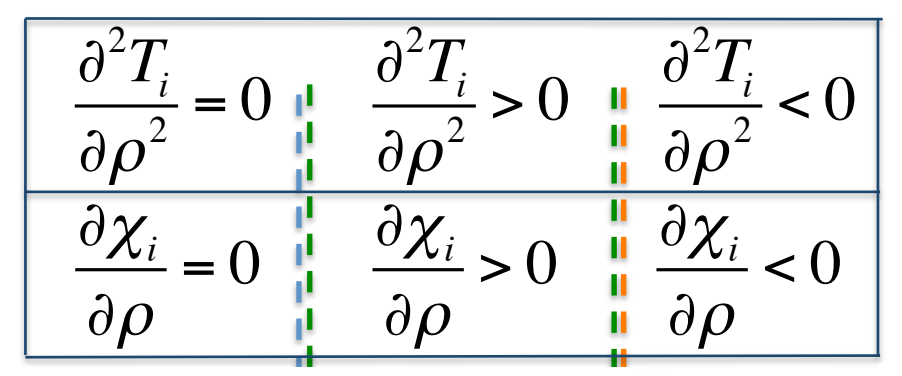

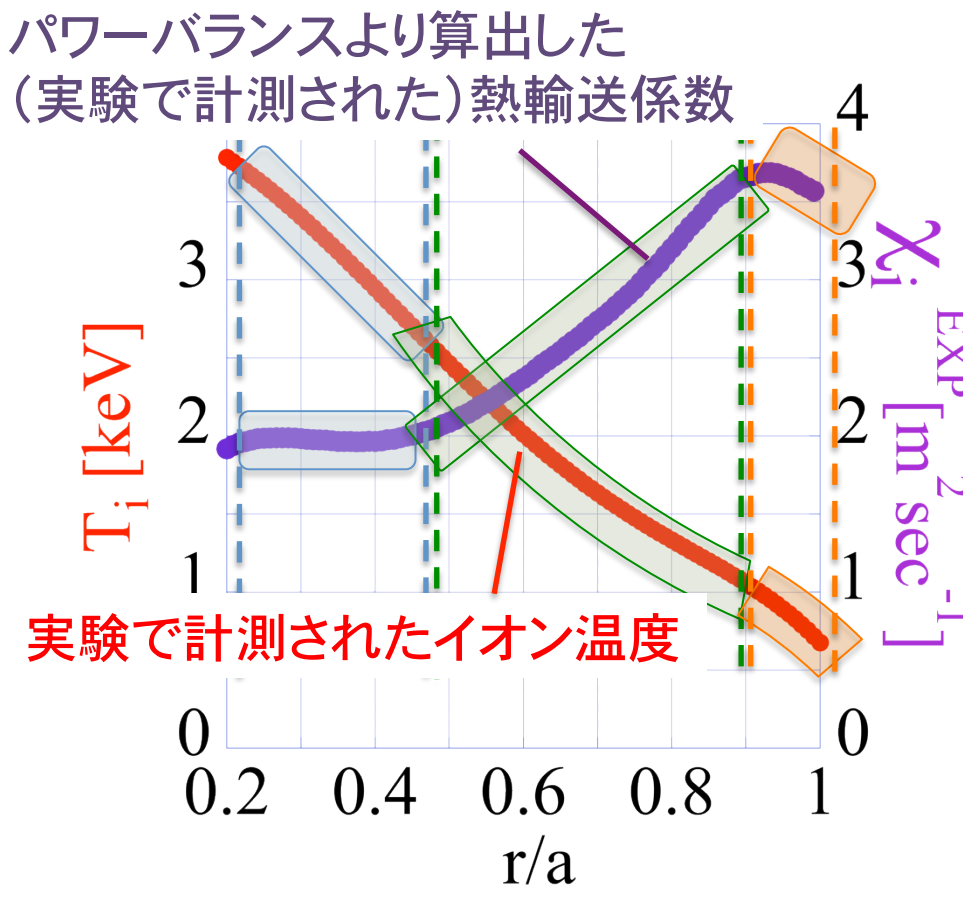

イオンの熱輸送係数 $\chi_{\mathsf{i}}$ の勾配は, イオン温度T<sub>i</sub>の二階微分に比例.

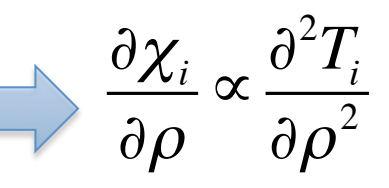

イオンの熱輸送係数χ<sub>i</sub>は, イオン温度T<sub>i</sub>の勾配に比例.

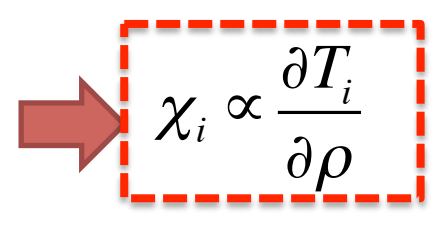

 $\chi_{\scriptscriptstyle i}$  $T_{ij}^{\rm TB} = C_{\rm gyroBohm \times gradT} g B \times$ ∂*T*  $\partial \rho$ *a T* #  $\boldsymbol{\mathsf{N}}$  $\left(\frac{\partial T}{\partial \Omega} \frac{a}{T}\right)$ ' ( イオン温度勾配項 aT' /Tを gyro-Bohmモデルへ追加.

#### イオン温度勾配の効果を含んだgyro-Bohmモデル -温度勾配項の次数決定ȑȑ

1.5

 $0.5$ 

 $\overline{1.5}$ 

 $\mathcal{D}_{\mathcal{L}}$ 

 $2.5.3$ 

0.3

 $0.2$ 

 $0.1$ 

 $\theta$ 

 $\Omega$ 

ERF

温度勾配項 aT'/T を含んだ gyro-Bohm モデルを考える.

 $\chi_{\rm i}$  $T_{i}^{IB} = C_{i} \times gB \times$ *T*" *T a*  $\sqrt{2}$  $\overline{\mathcal{L}}$  $\left(\frac{T'}{T}a\right)$ '  $\overline{\phantom{a}}$  $\mu$ 

ここで温度勾配項の効果の大きさを示す指標  $\tilde{\mathcal{C}}$ ある  $\mu$  を導入. 最も良く実験結果を再現で きる $\mu$ の値を決定した.  $\mu$ =1.5 とした場合に, RMS値が最小に. (using grad T to the 1.5<sup>th</sup> power is similar to the

CDIM model [\*])

[\*] K. Itoh, S. -I. Itoh and A. Fukuyama, Phys. Rev. Lett. Vol. 69 (1992) 1050

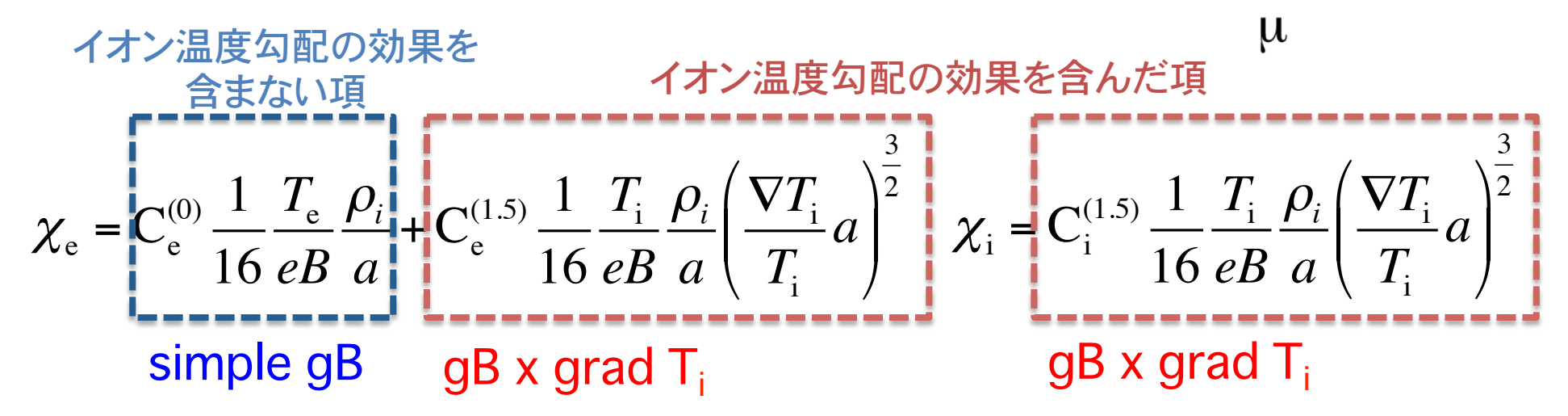

# Summary of Extended gB Model

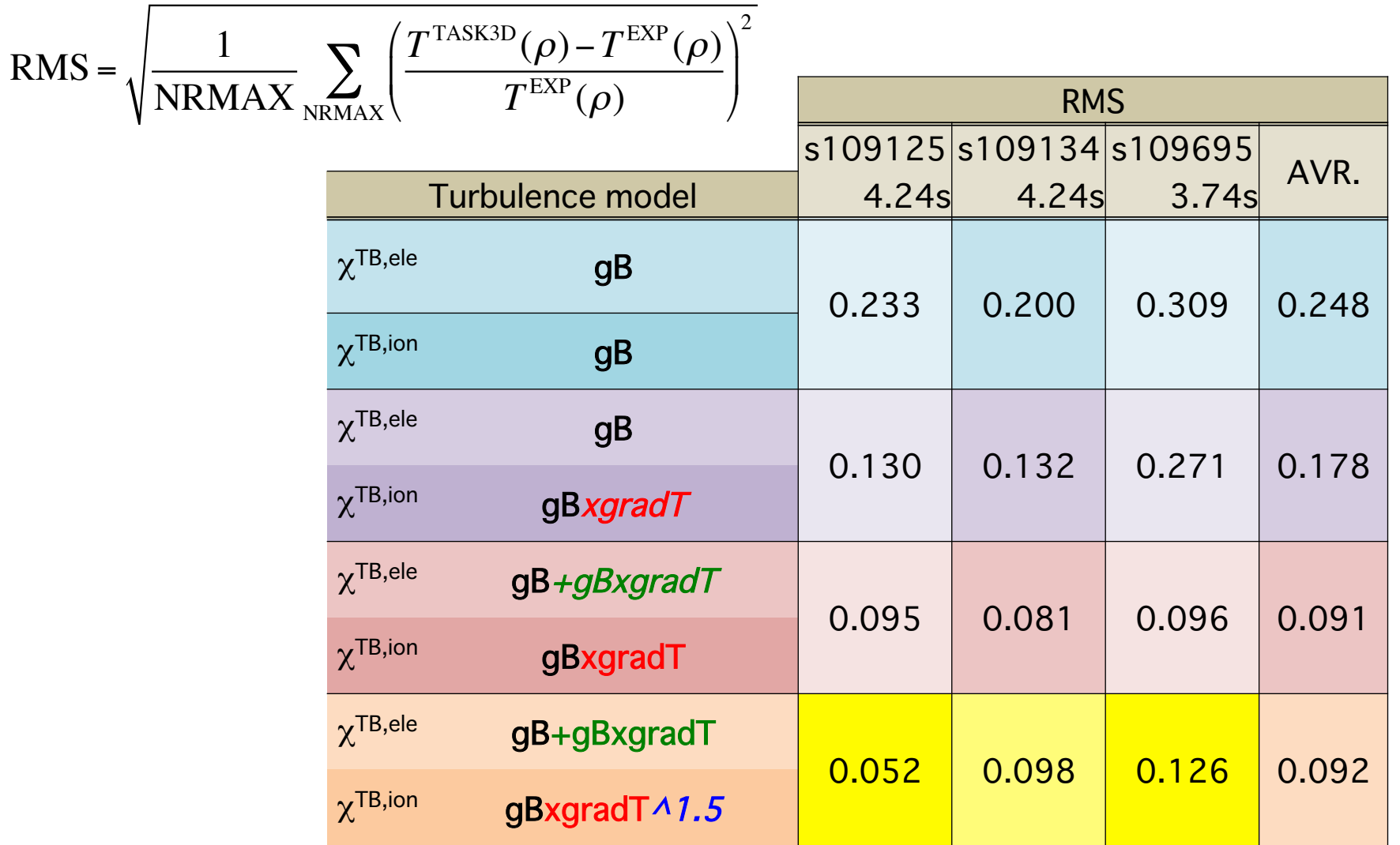

38  $/43$  C1e=13.80, C2e=2.680, C1i=0.000, C2i=7.070

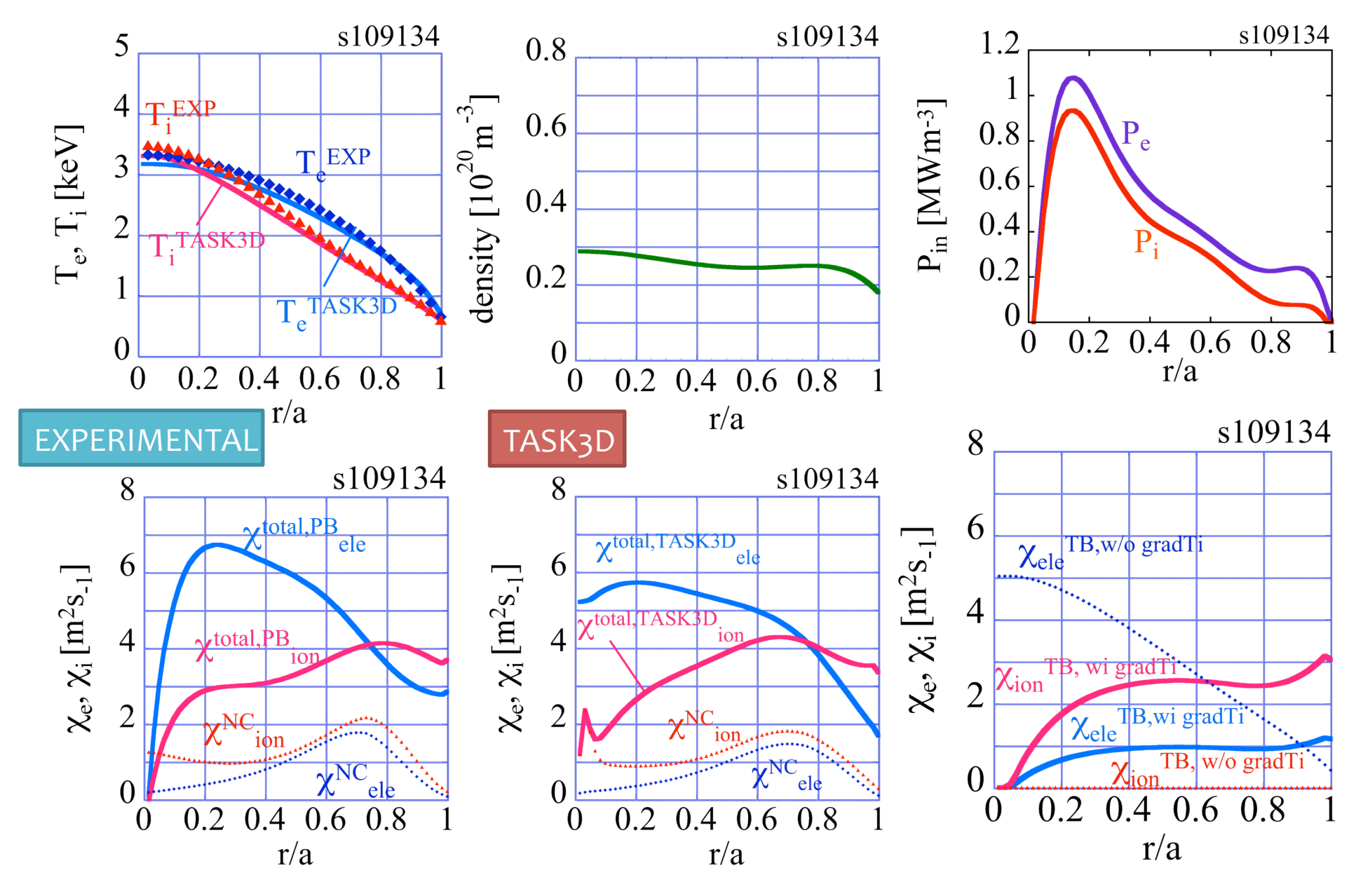

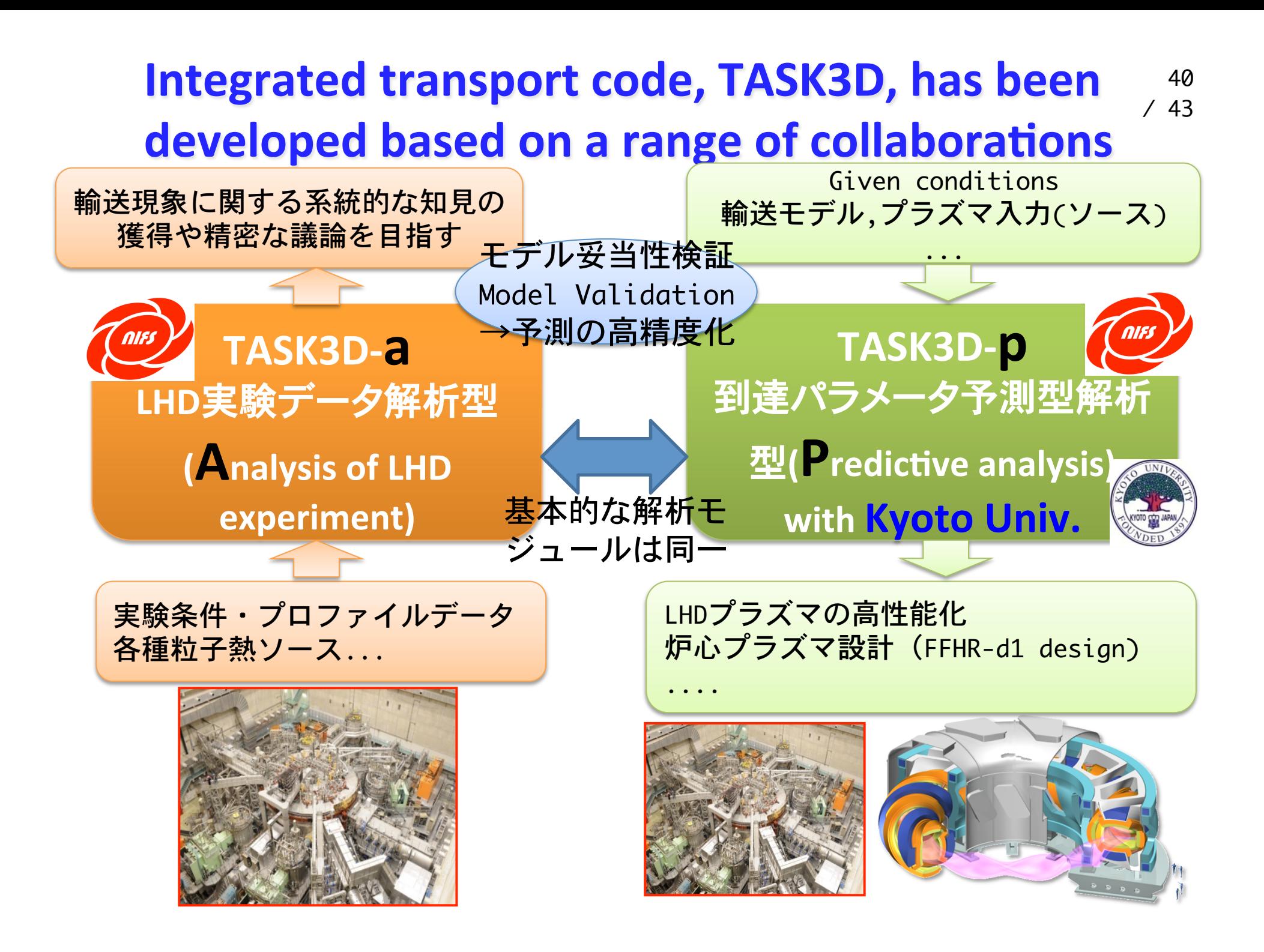

# Summary II

3.TASK3DによるLHDプラズマ輸送解析

- 乱流輸送モデルとコンスタントファクタ
- 熱輸送シミュレーション結果
- 予測的シミュレーション
- 温度勾配項を含んだgyro-Bohmモデル
- 乱流輸送係数中のコンスタントファクタ決定のために, LHD実験プラズマを対象に 熱輸送シミュレーションを行った. (#109081, #109082, #109125, #109129, #109131, #109133, #109134, and #109135, LHD EXP, 14th, Sep. 2011, EXP No. #773). �
- LHDプラズマを対象にシンプルなgyro-Bohmモデルを想定し、TASK3Dを用い た予測的シミュレーションを行った.:
	- » TASK3Dシミュレーションで得られた電子温度分布は実験結果と良く一致.
	- » シンプルなgyro-Bohmモデルを用いたシミュレーションでは, イオン温度分布 について実験結果の再現できなかった.
- gyro-Bohmモデルに対してイオン温度勾配の効果を加えたモデル.
	- TASK3Dシミュレーションで得られた温度分布は電子・イオン両実験温度分布 を再現した. (但し限られたショットのみの検証.)